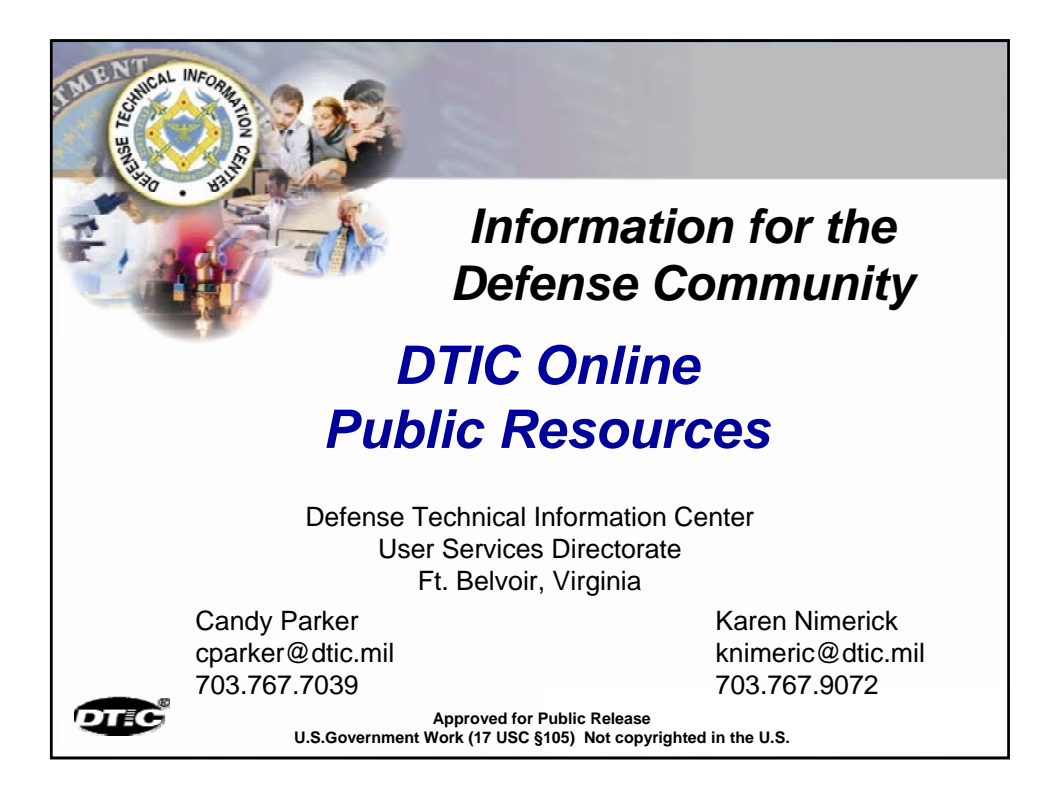

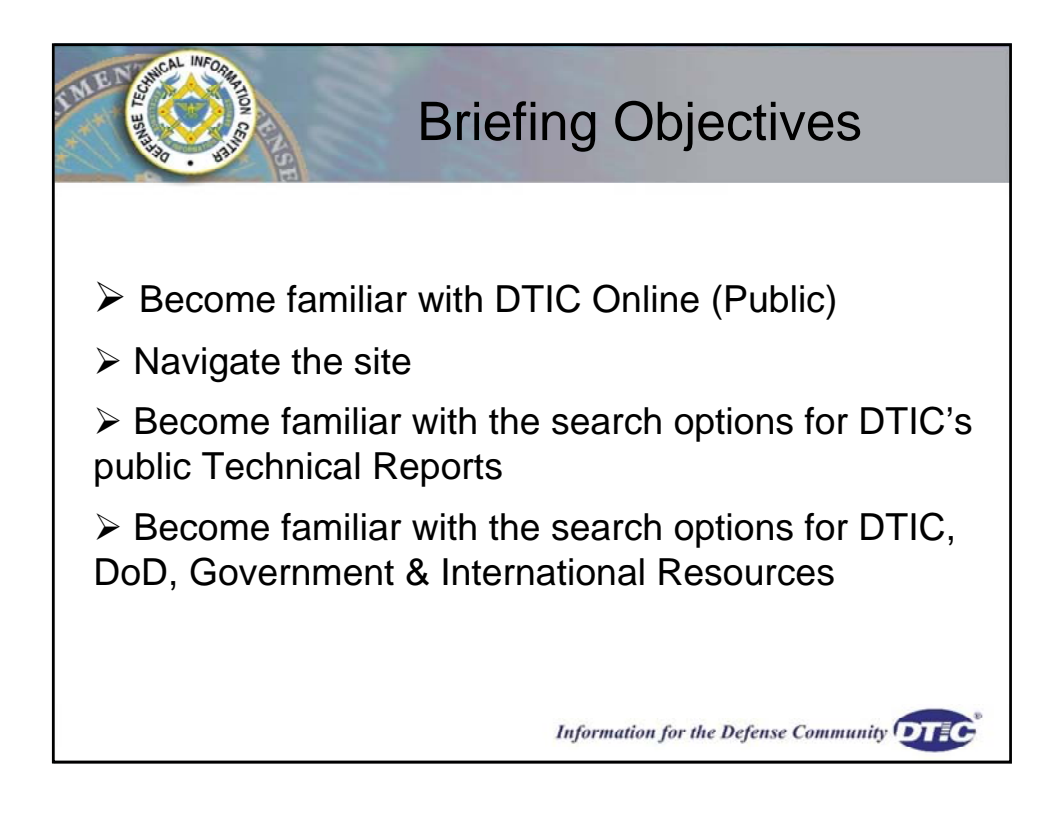

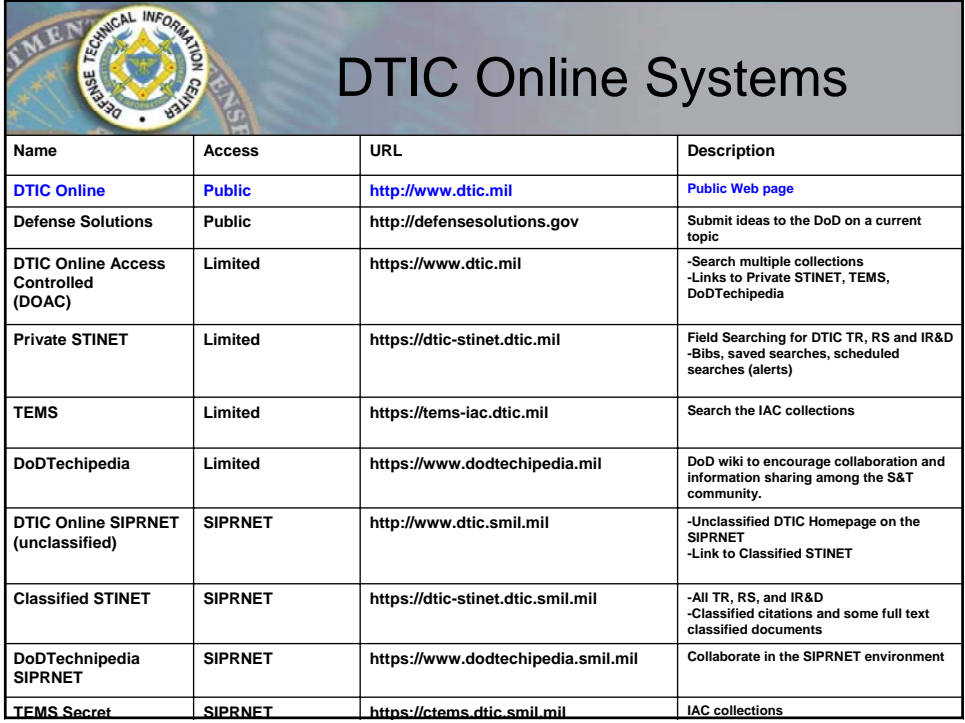

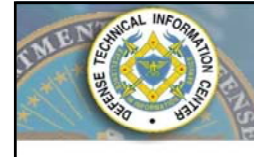

## Find Many Subject Areas

The scope of DTIC's scientific and technical (S&T) collection covers all areas of defense research, including biological and medical science, environmental pollution and control, and behavioral and social science. The collection also contains Department of Defense (DoD) directives and instructions, budget information, conference and symposia proceedings, patents and patent applications, and other topics of interest.

Information for the Defense Community DIEC

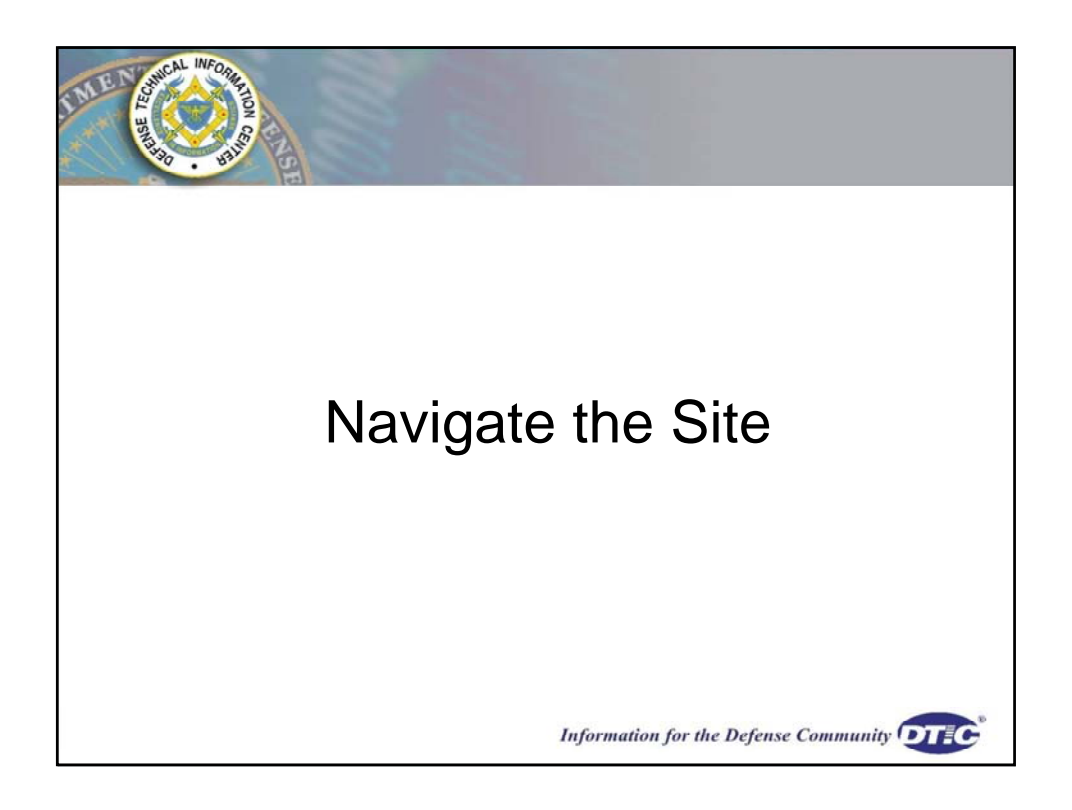

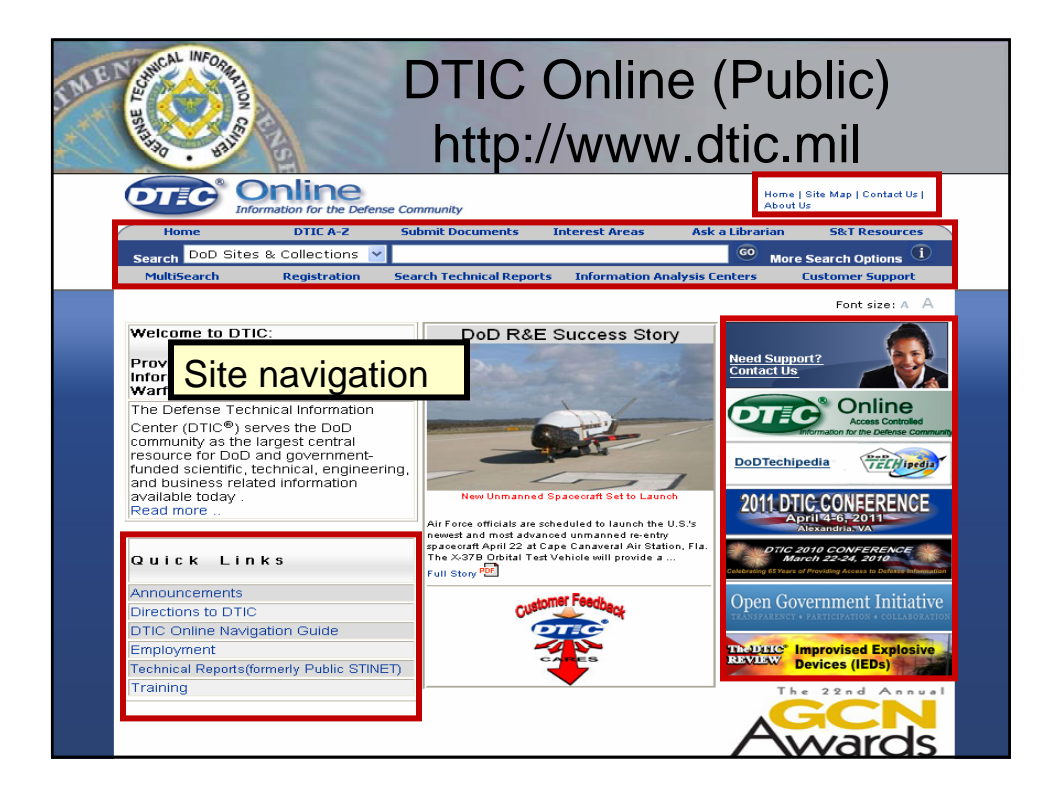

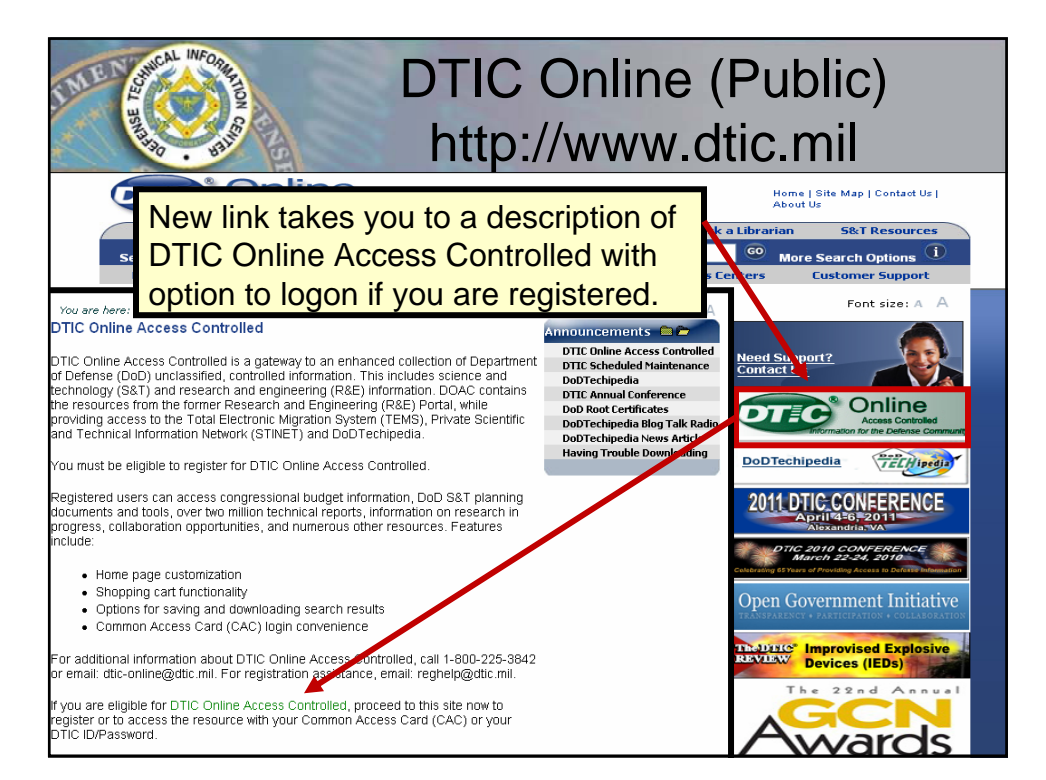

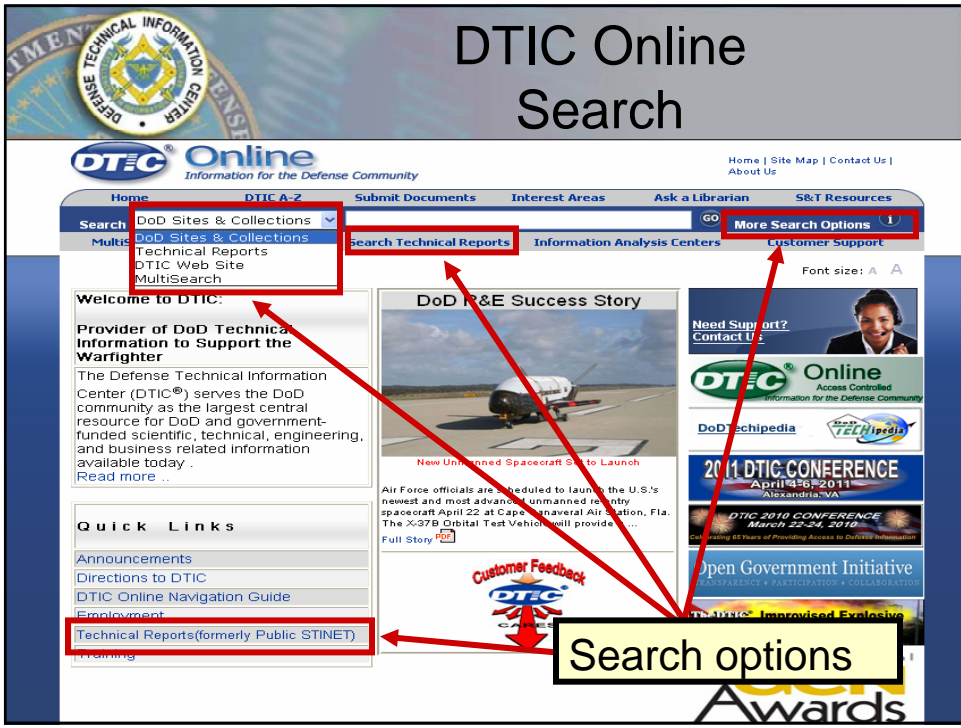

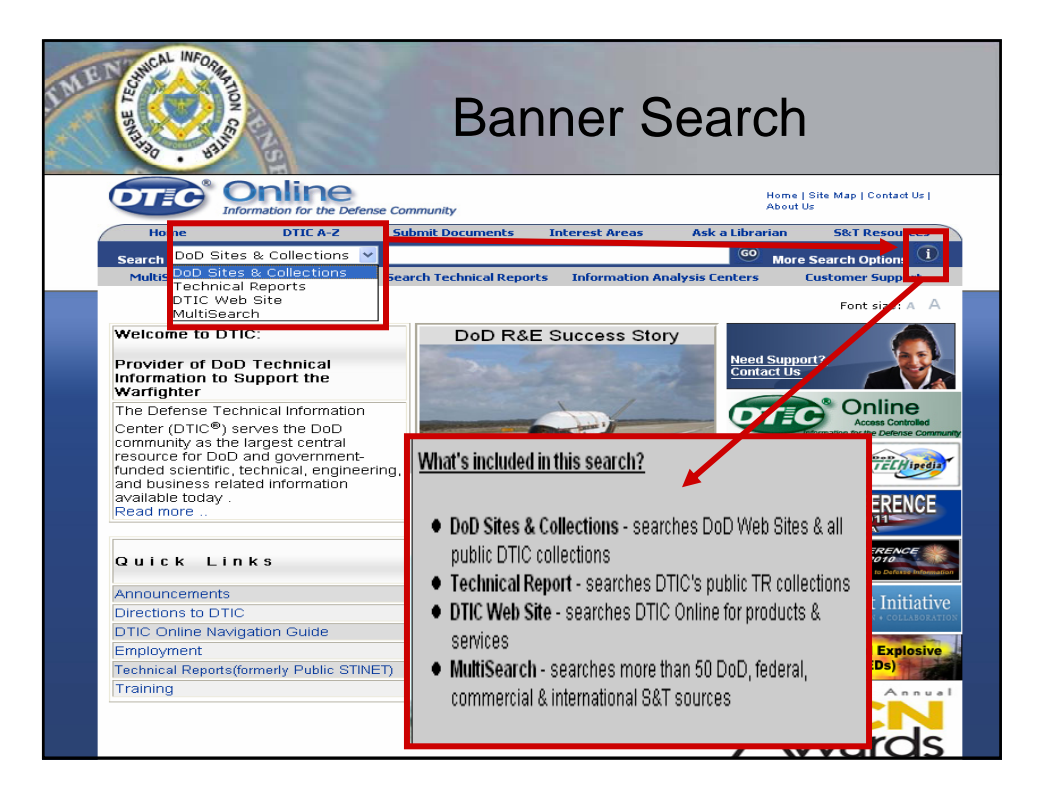

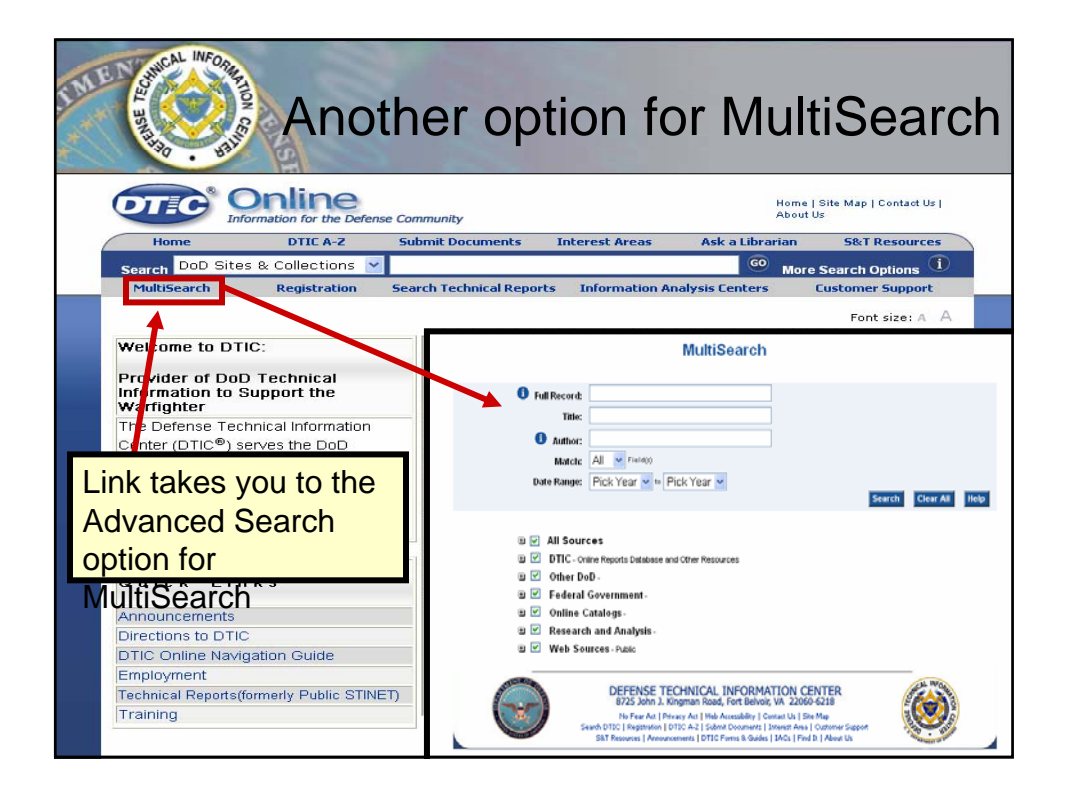

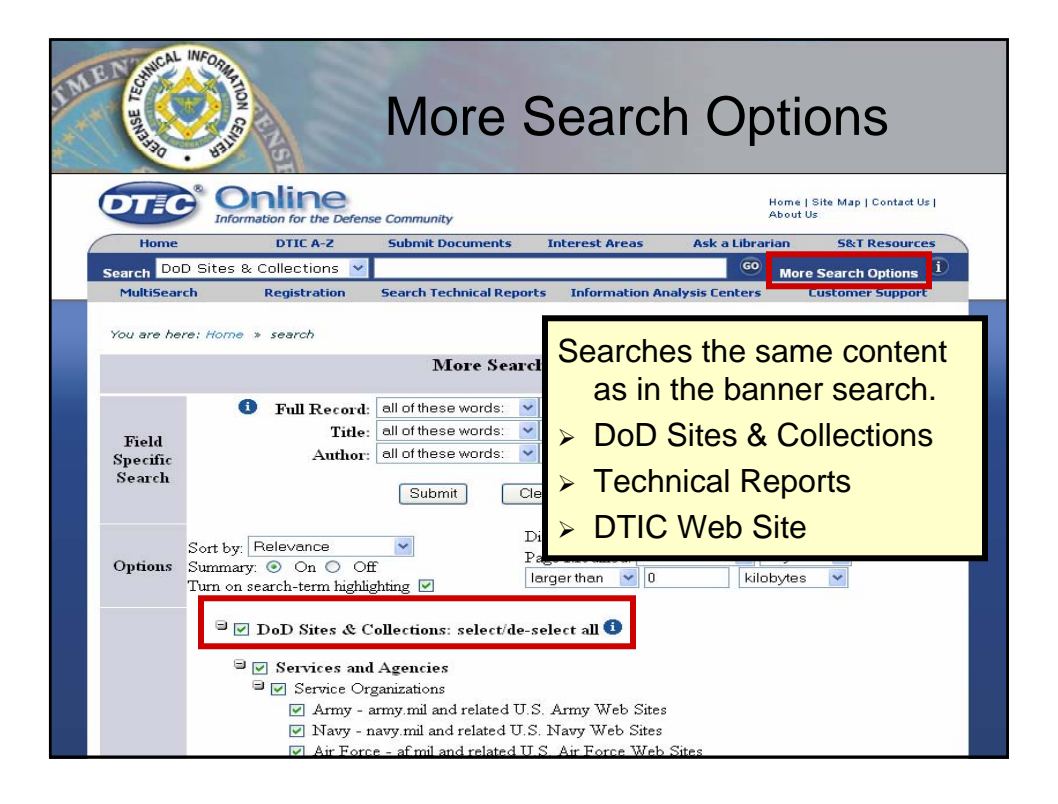

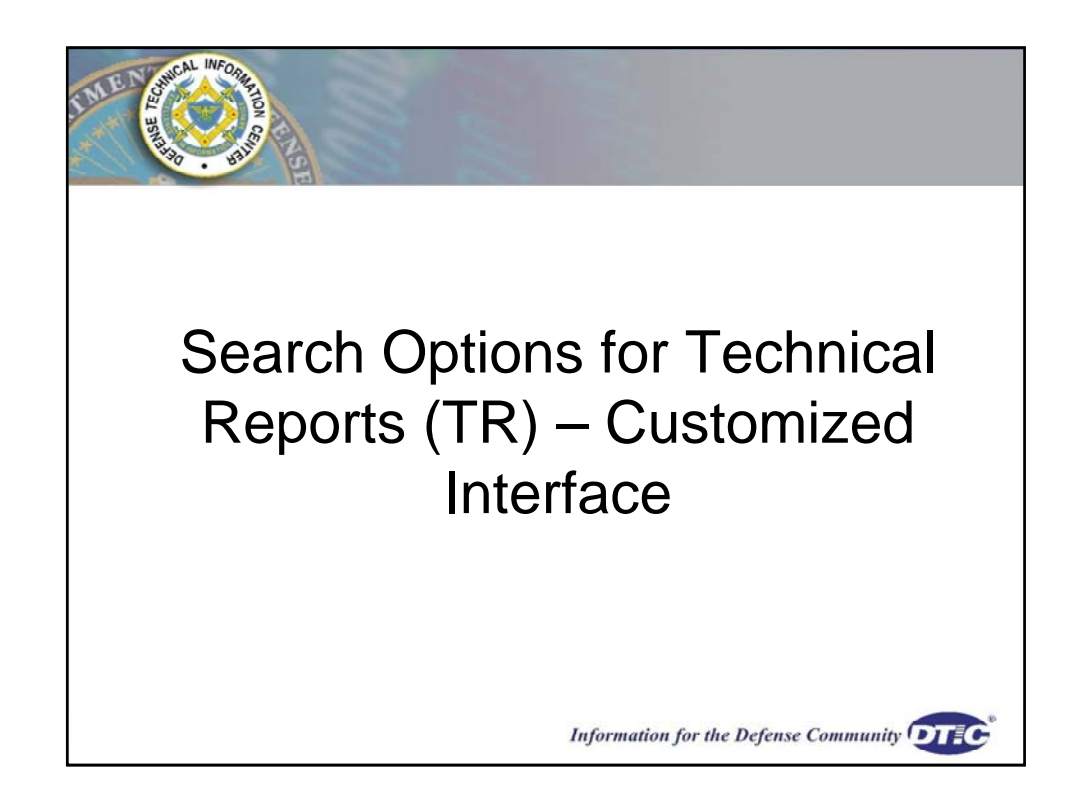

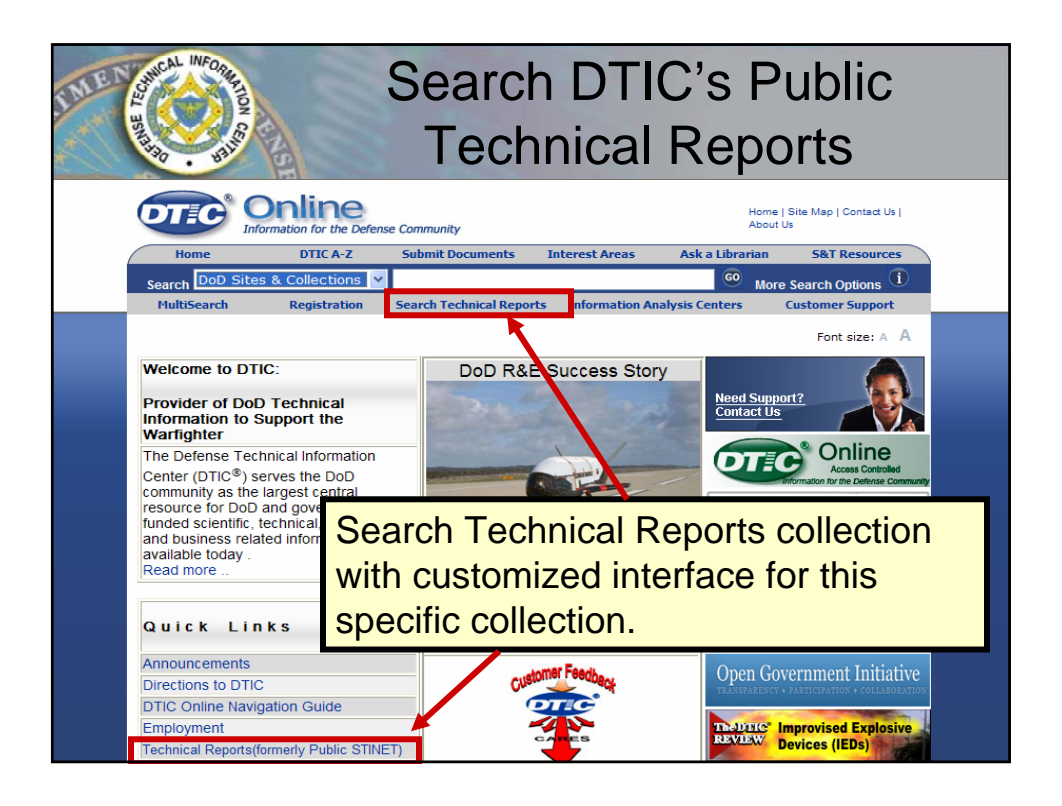

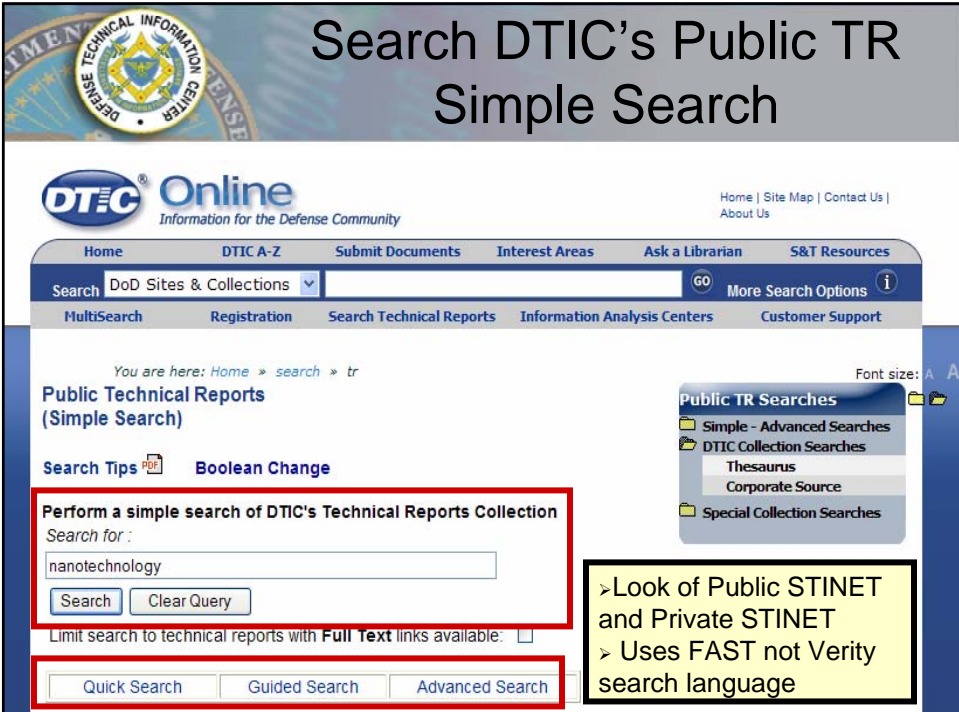

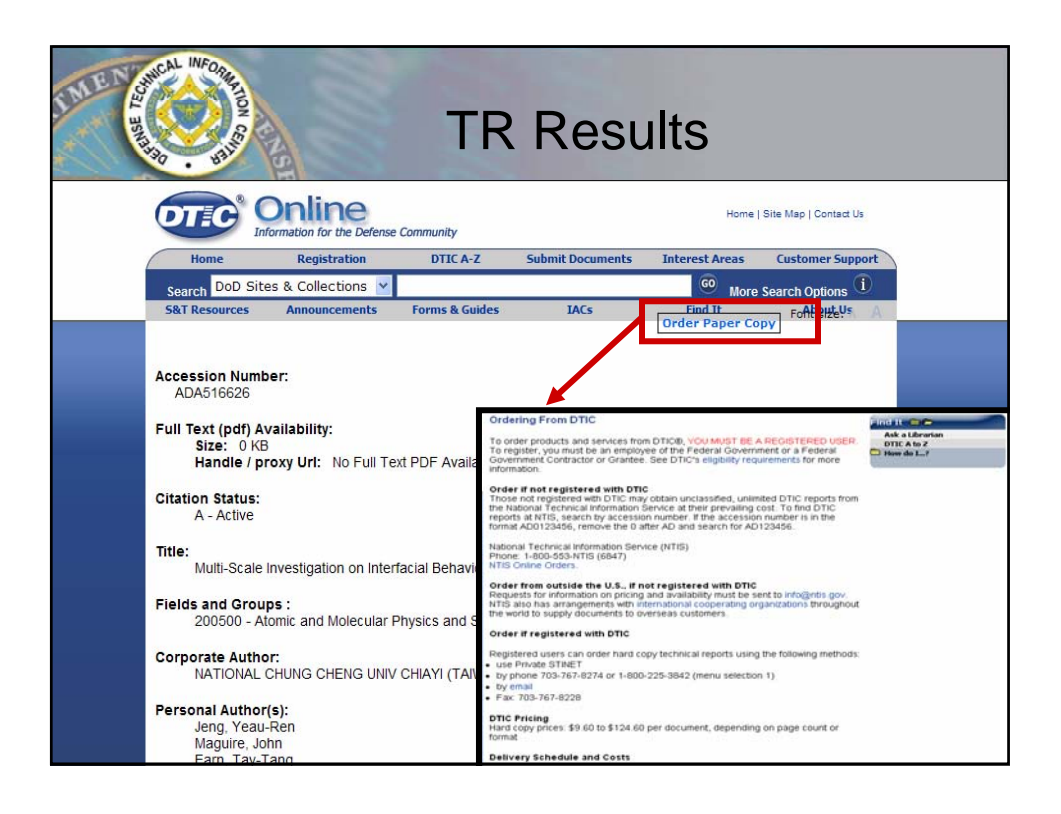

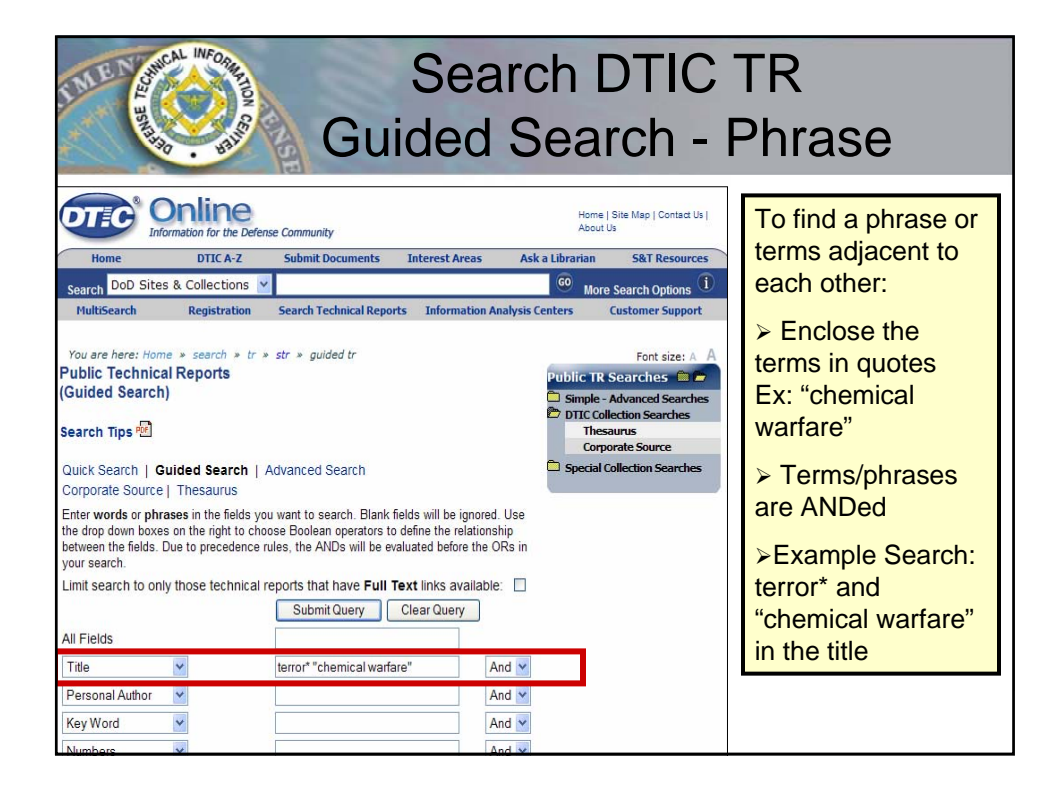

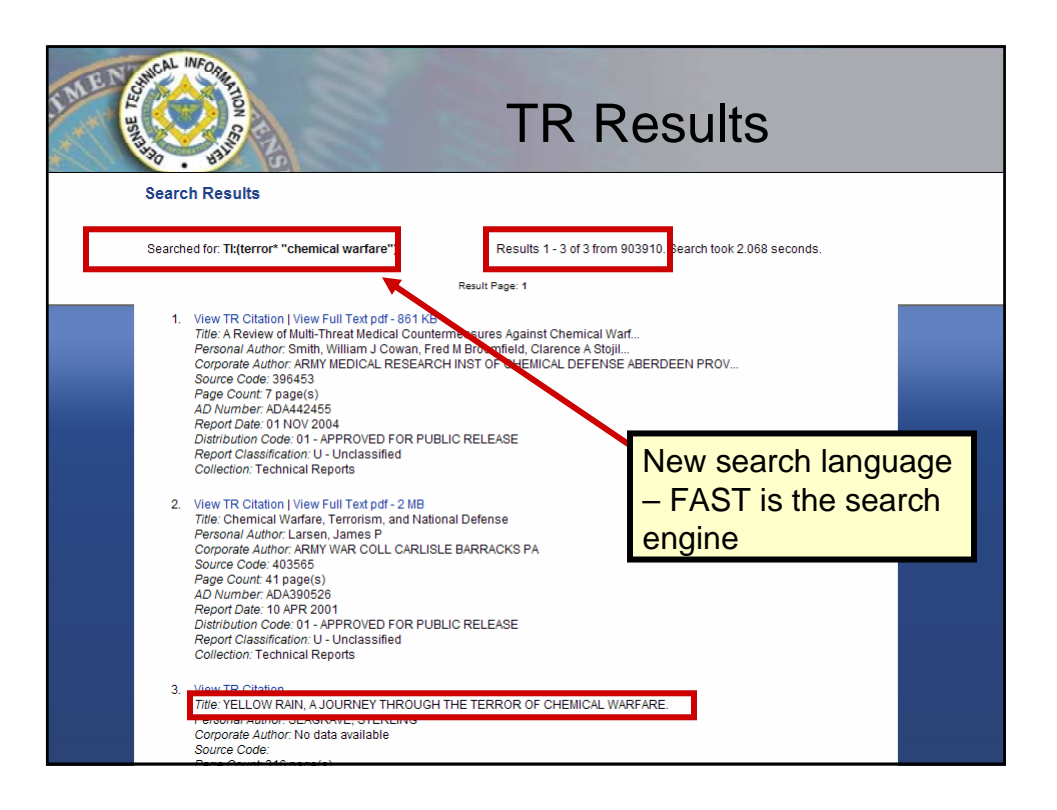

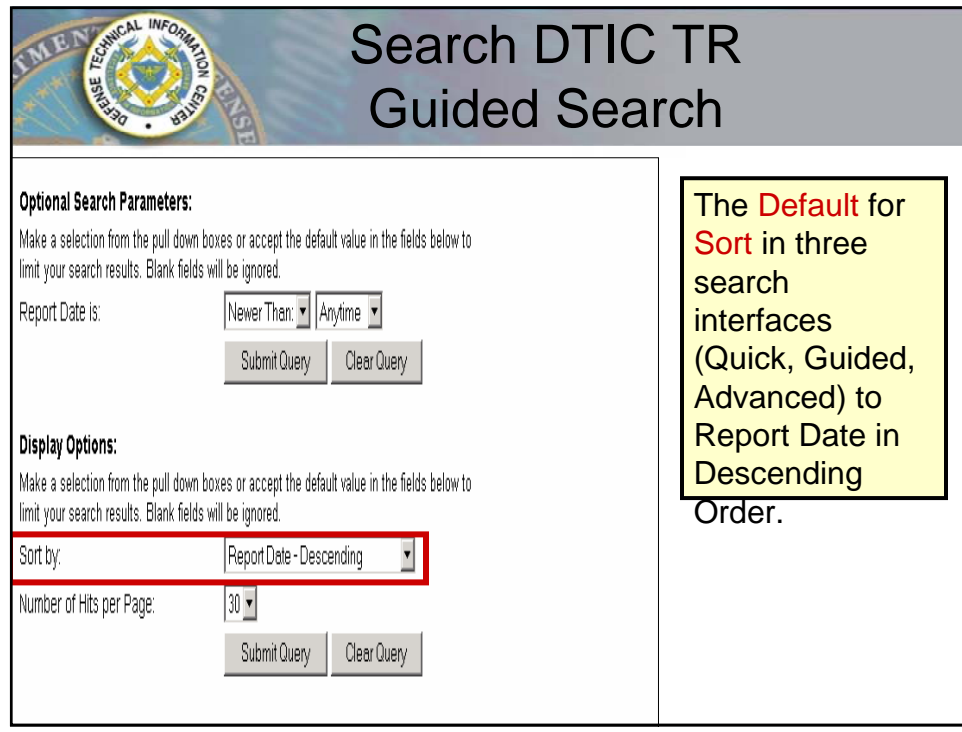

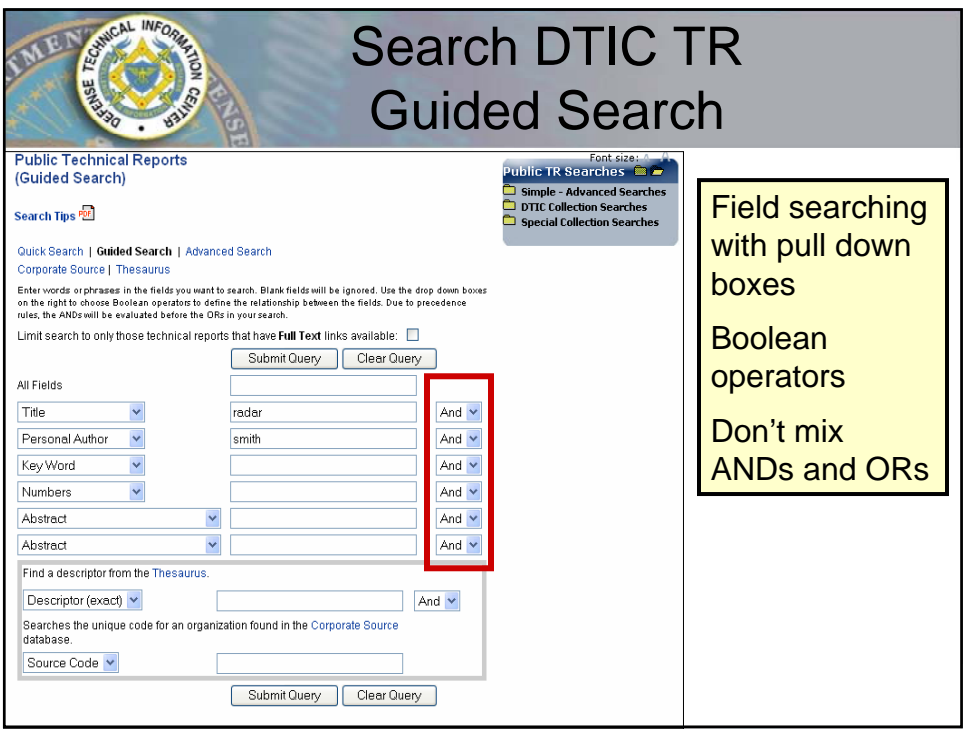

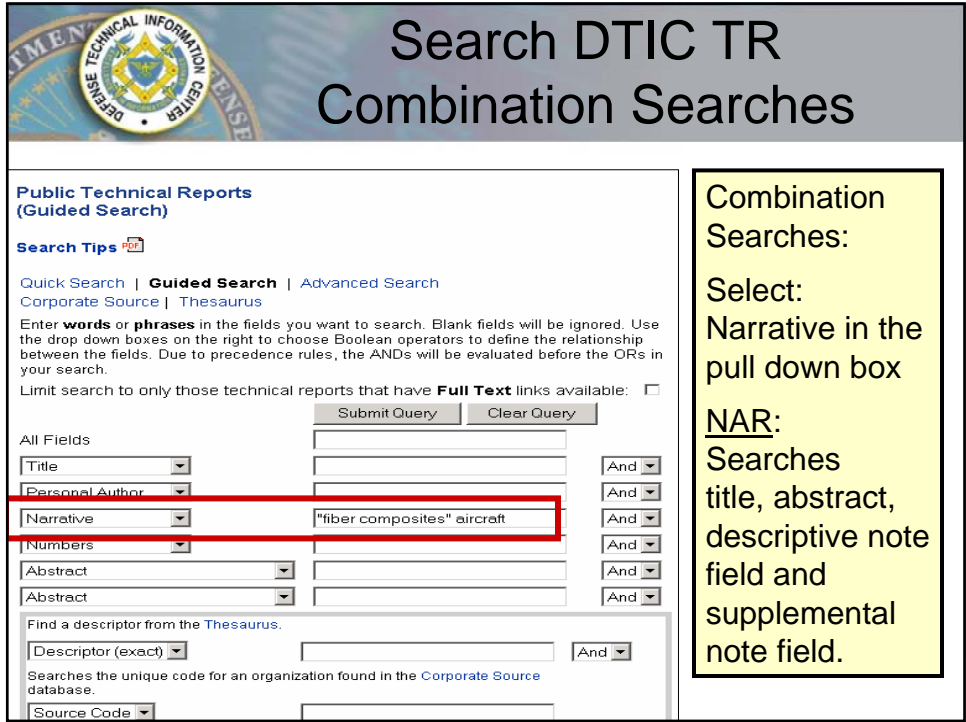

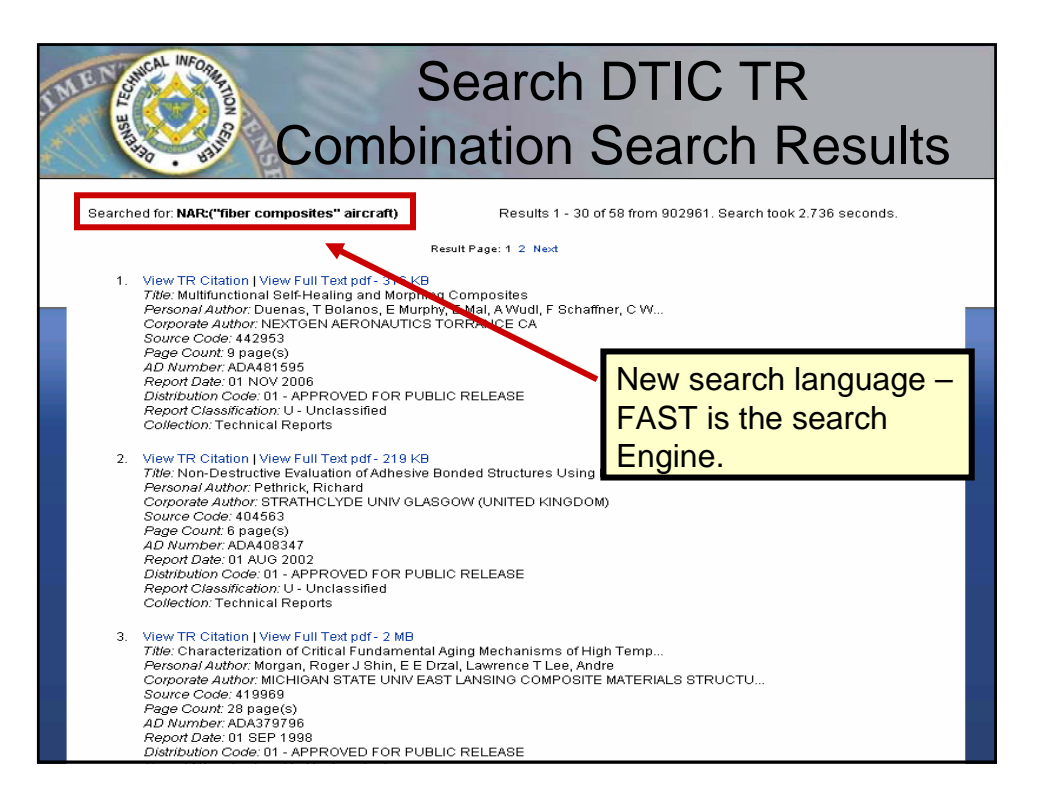

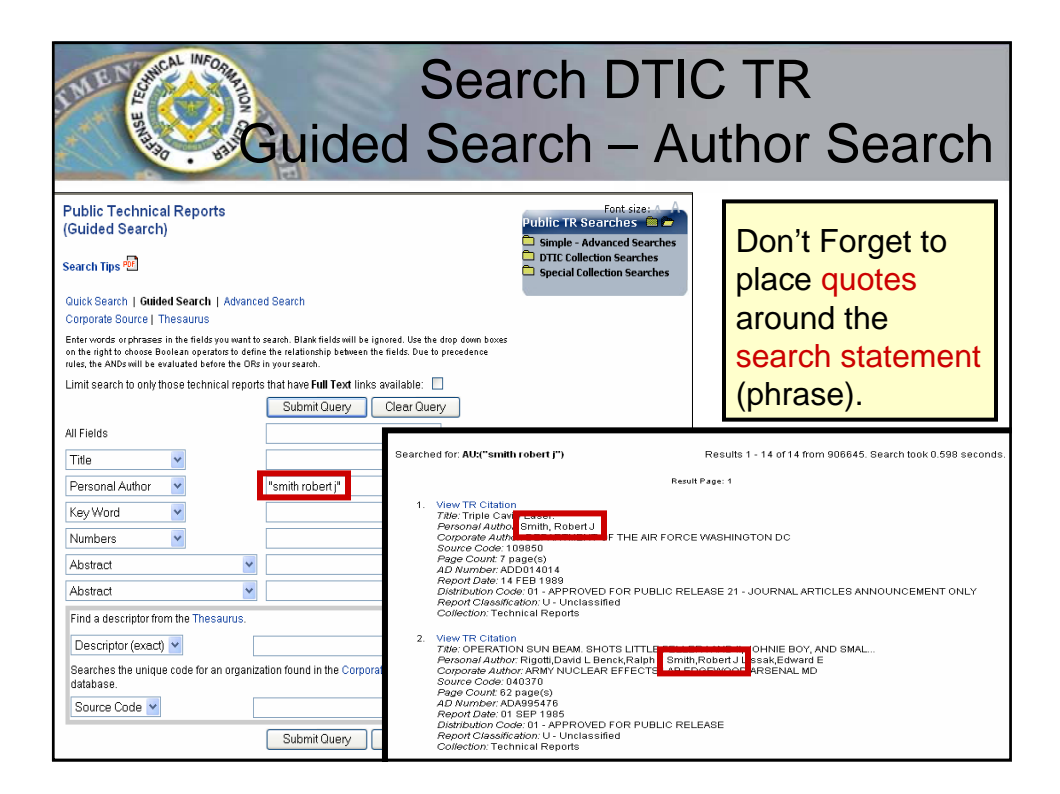

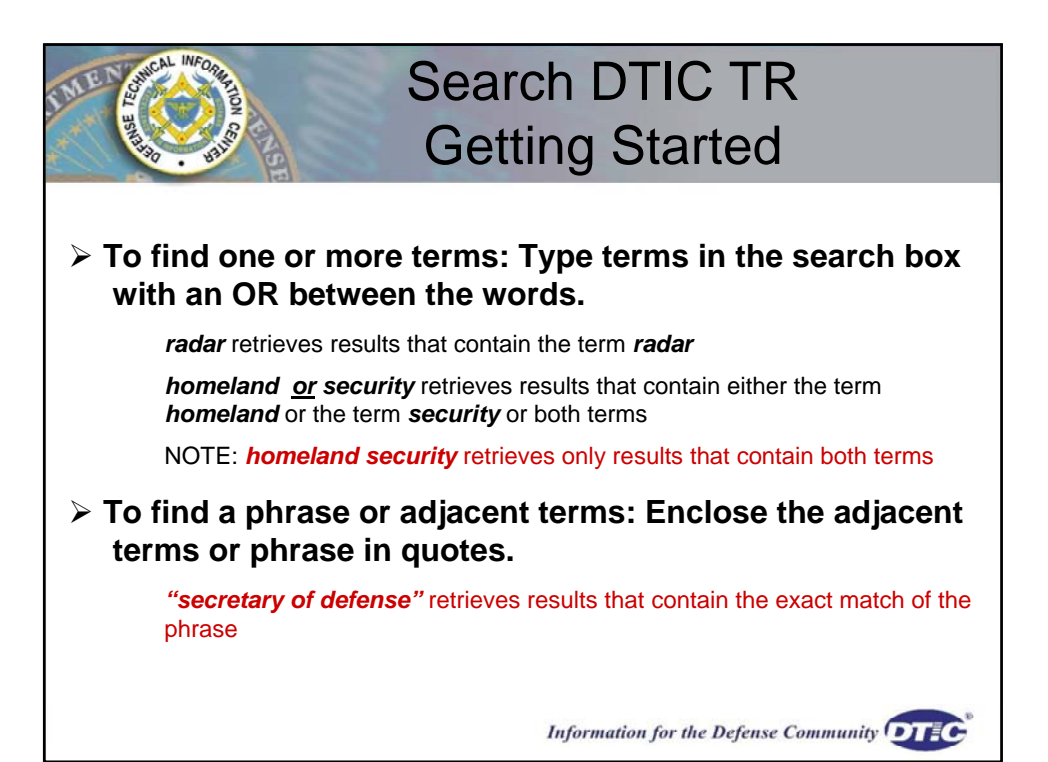

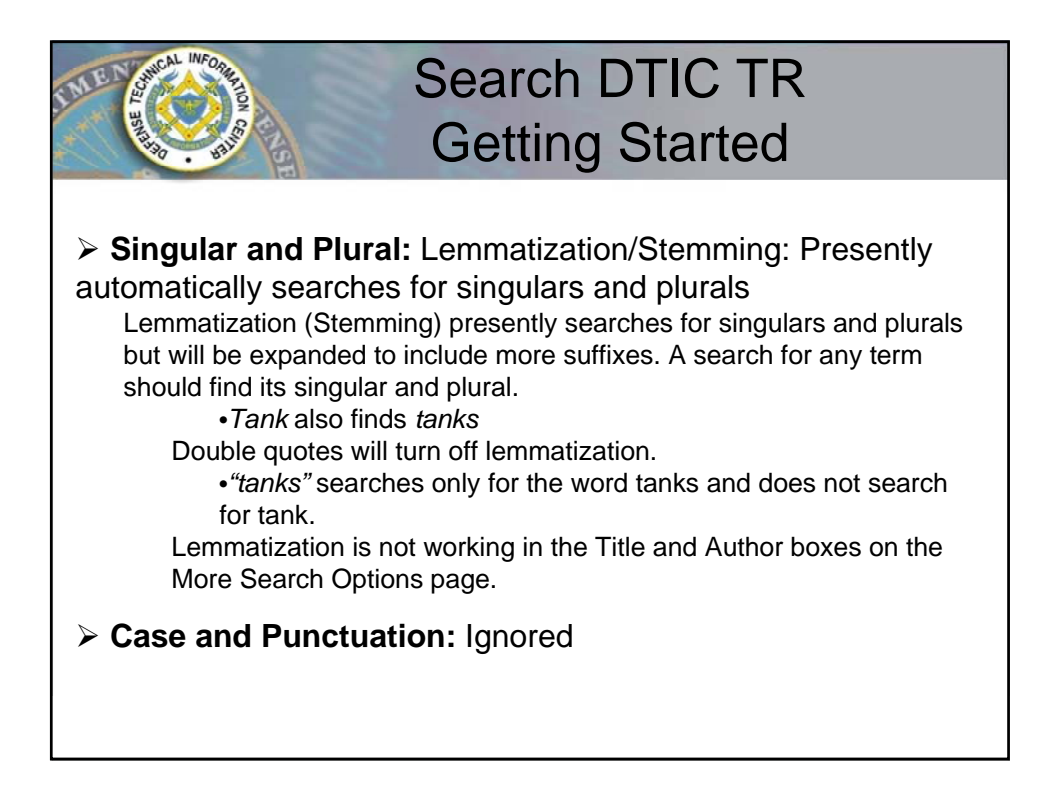

## Search DTIC TR Author Search

¾ **Authors** vary the forms of their names and are entered "as is" on submitted documents. Search an author's name more than one way.

• Invert the name

• Place quotes around the search statement (phrase) Use no other punctuation

To find all versions of a name, it is recommended to use this broad search and leave out the middle initial since the author may not have used it.

*"smith r" or "smith robert"*

**Smith, Robert Smiths, R Smith, R Daniel<br>
Smith, R Smith, R S Smith, R Allen** *Smith, Robert* Q *Smith, RS Smith, RAllen*<br> *Smith, Robert* Dale *Smith, RD Smith, Robert Dale* 

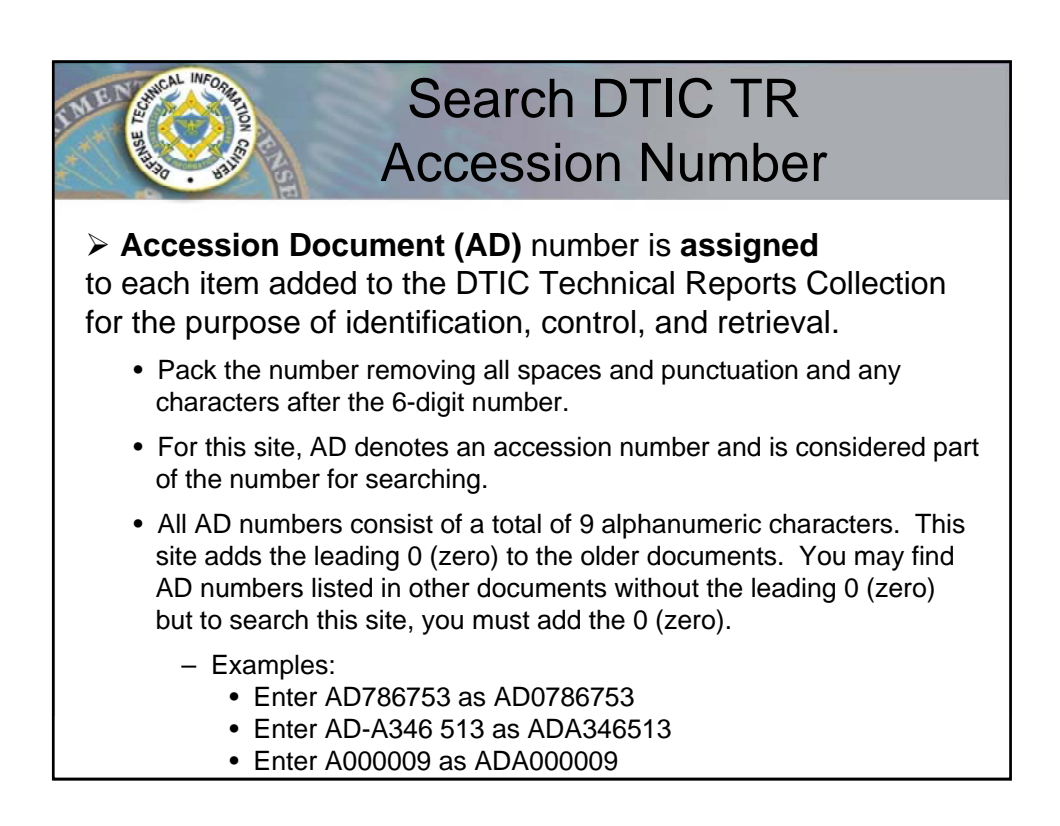

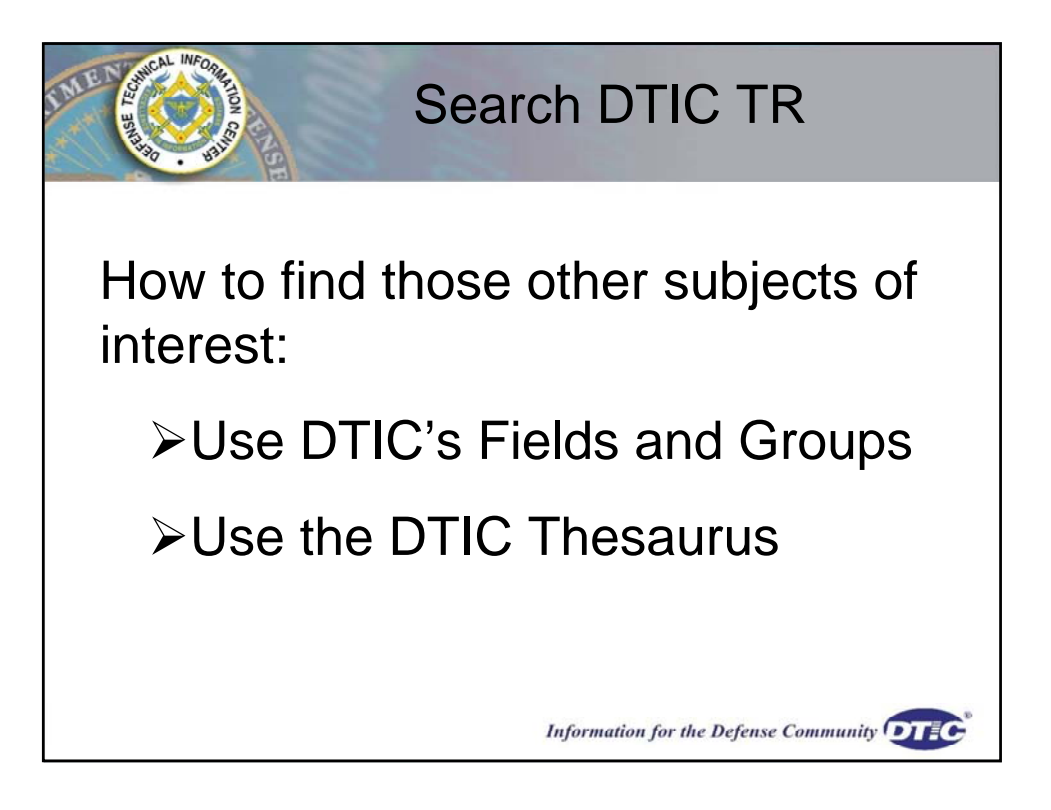

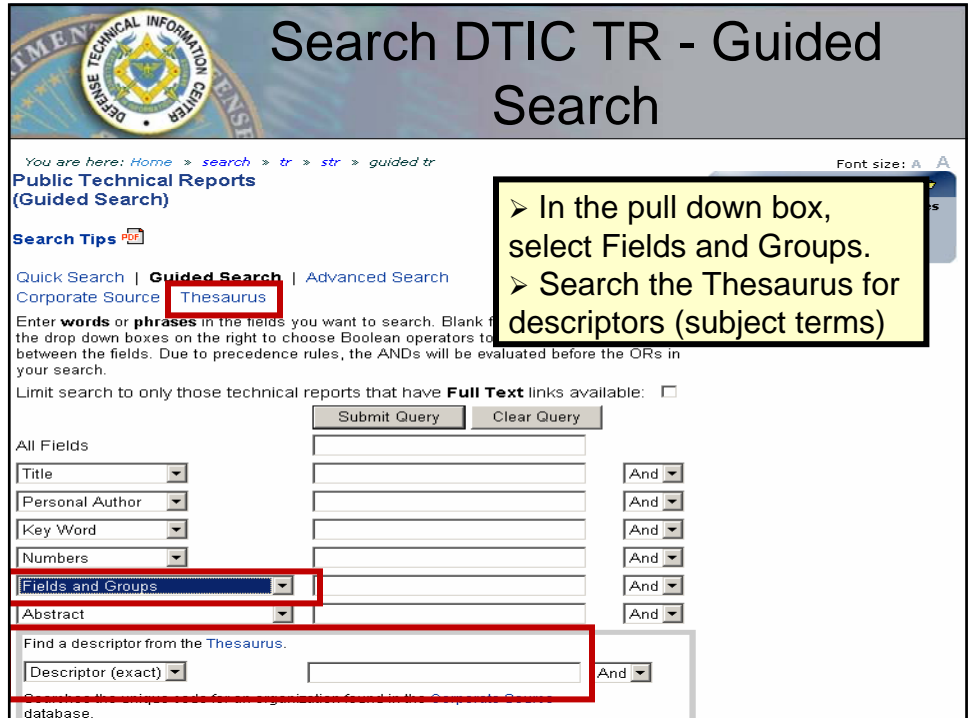

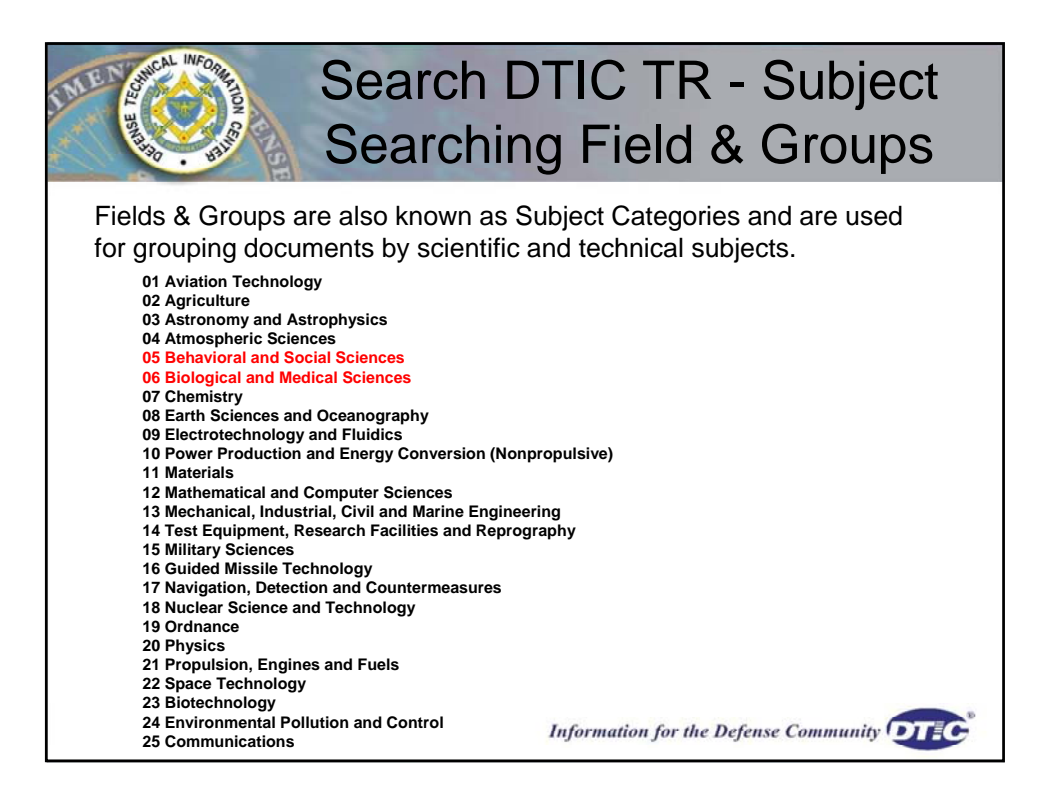

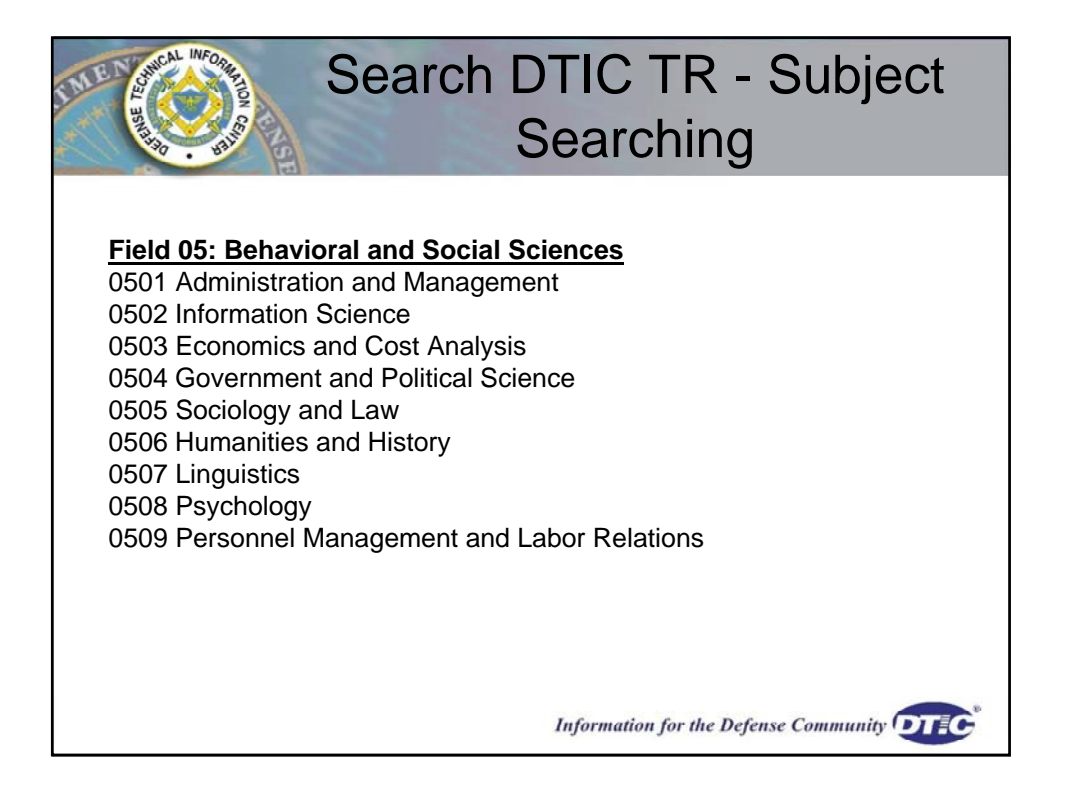

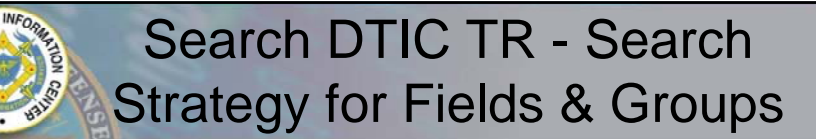

If the Field & Group you're searching is less than six digits, add zeros to the end of the number to make it six digits long.

*Examples:* 

¾ To find all documents in the Field, Behavioral & Social Sciences, search *05\*.*

 $\triangleright$  Searched for: FG:(05\*) = Results 123603 from 909582

¾ To find all documents in the Group, Humanities and History, search 0506\* or 050600

 $\triangleright$  Searched for: FG:(0506\*) = Results 17418 from 909582

¾To find all documents in the Group, Psychology, search *0508\** or *050800*.

 $\triangleright$  Searched for: FG:(0508\*) = Results 17120 from 90958

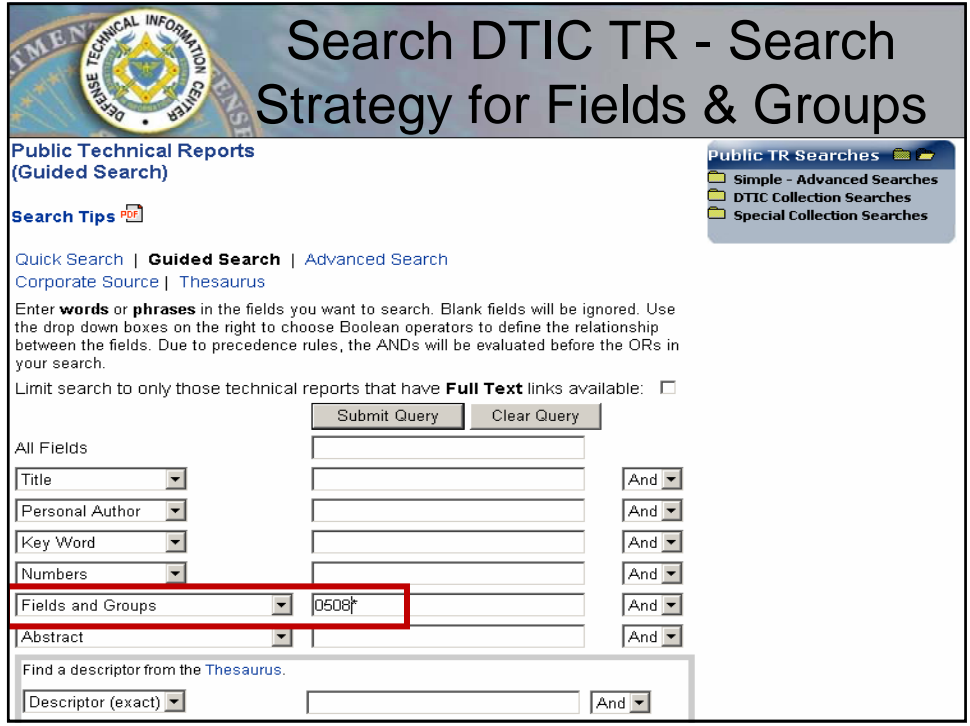

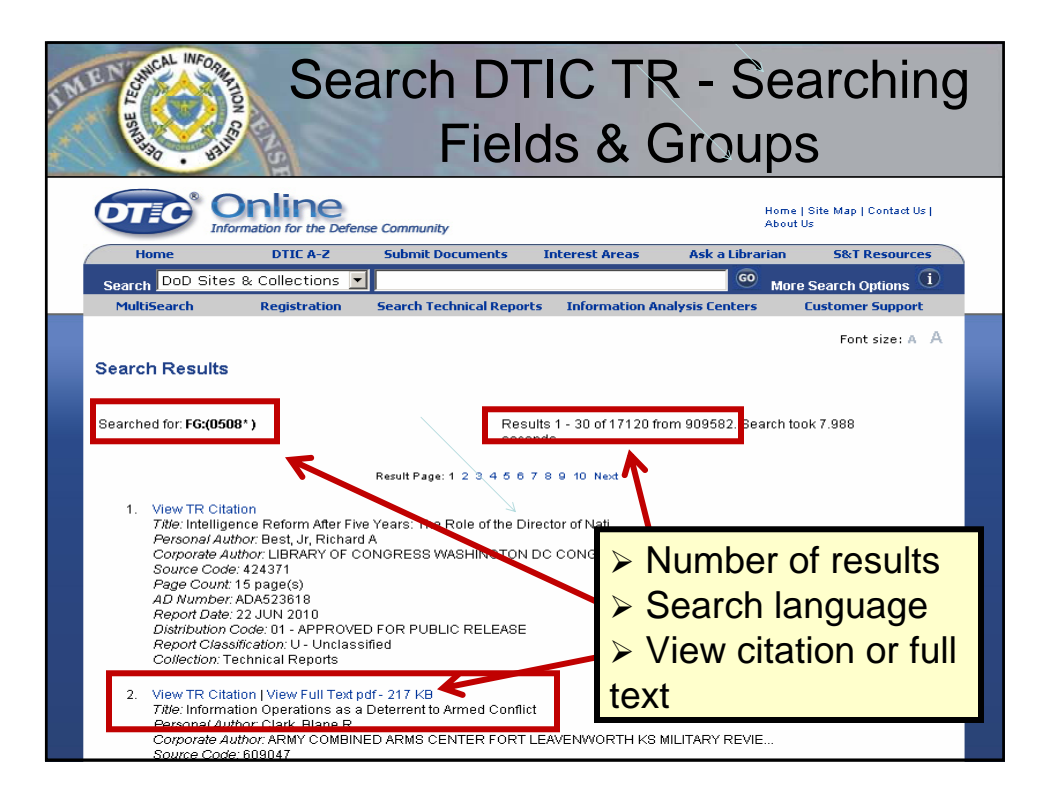

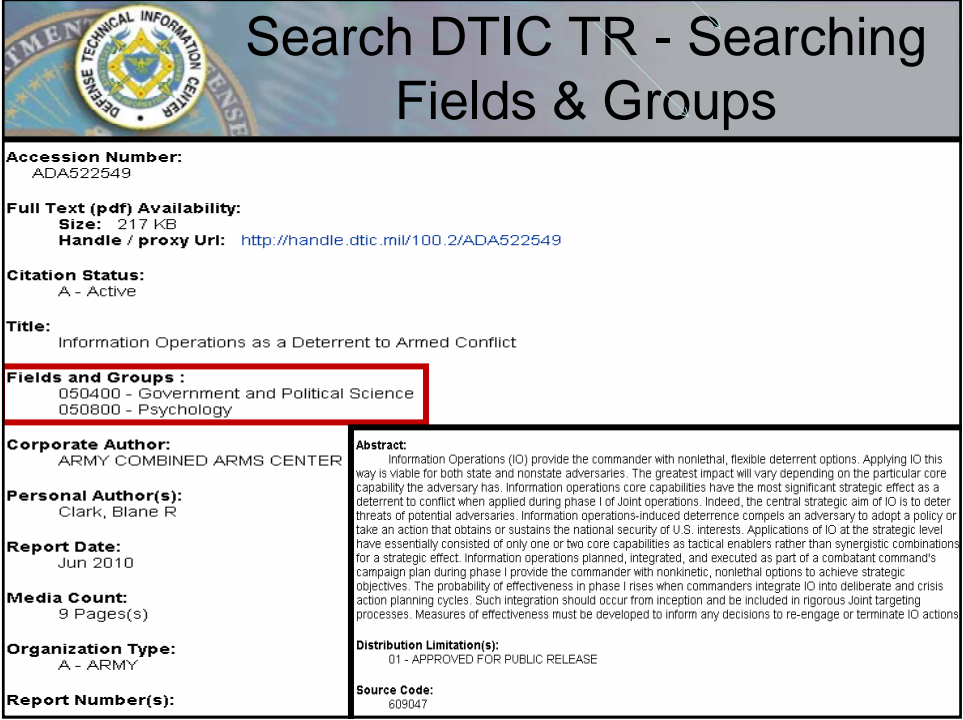

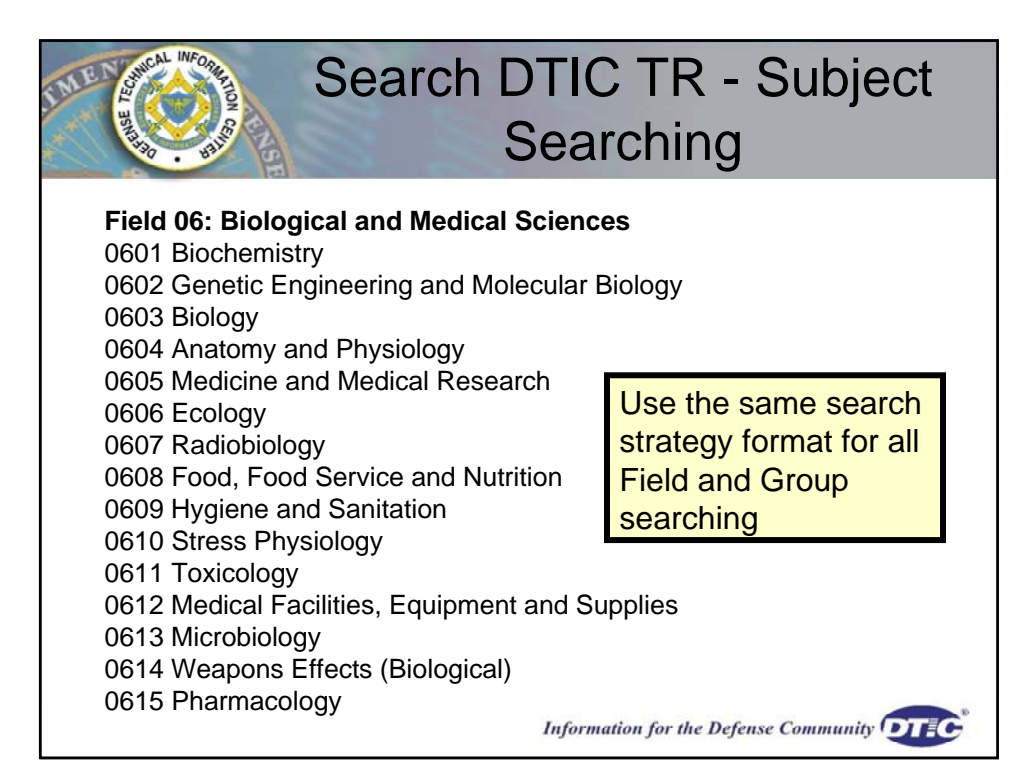

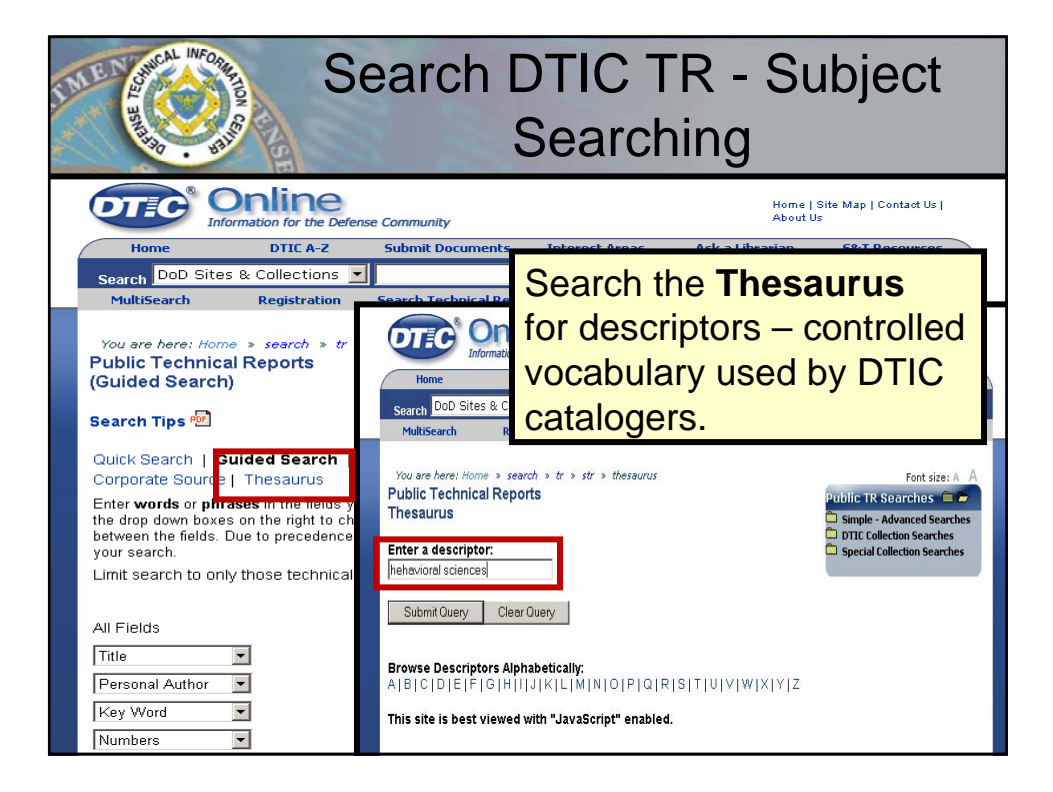

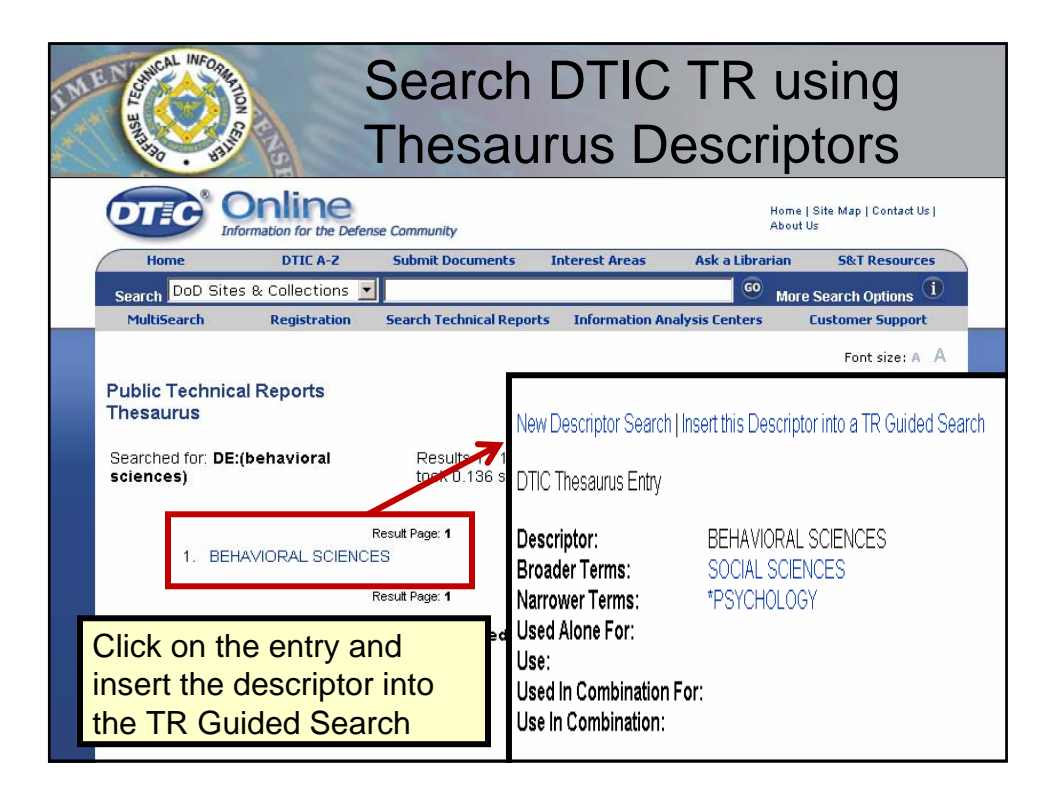

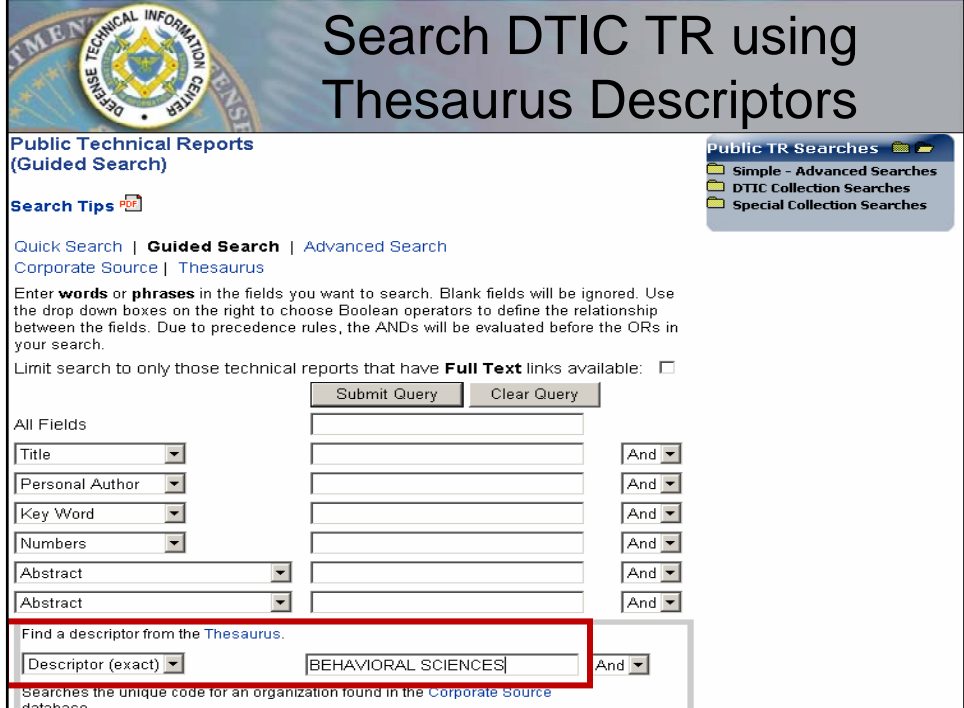

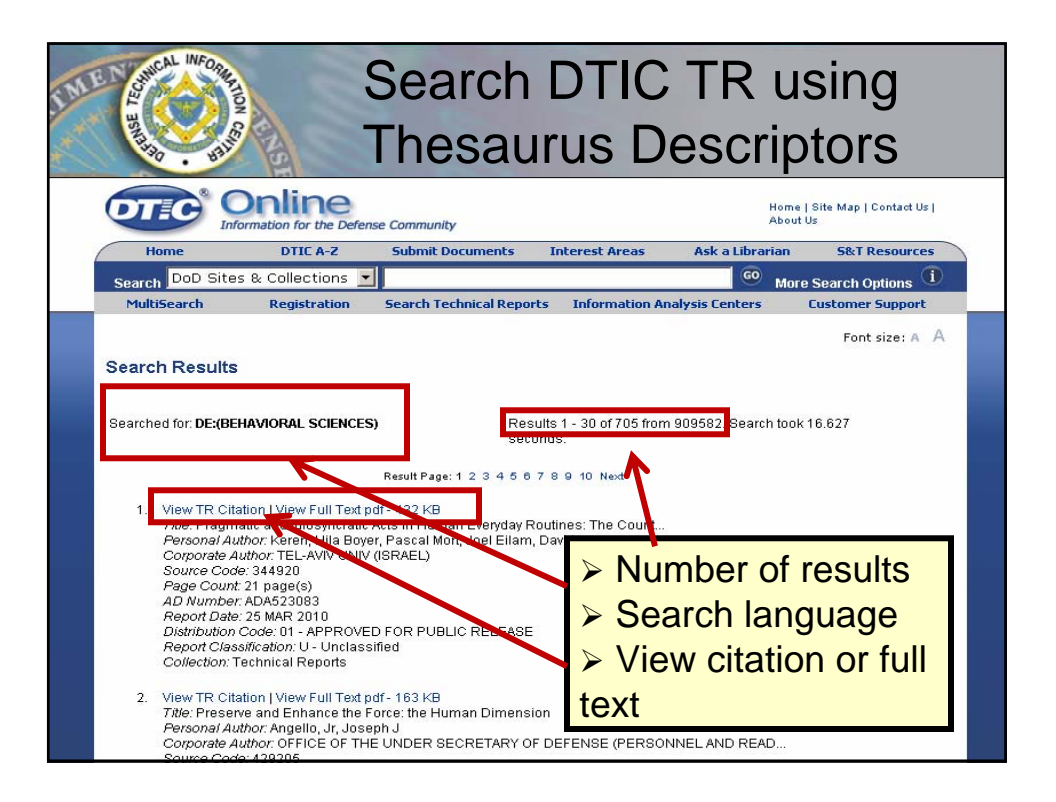

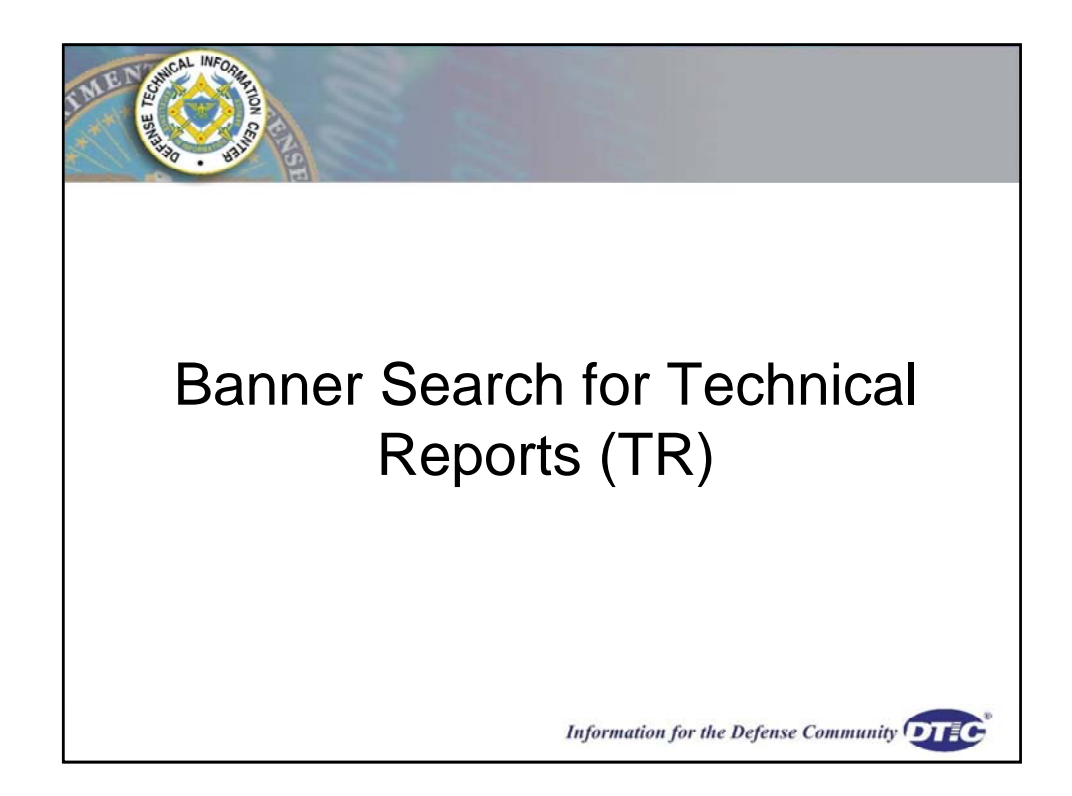

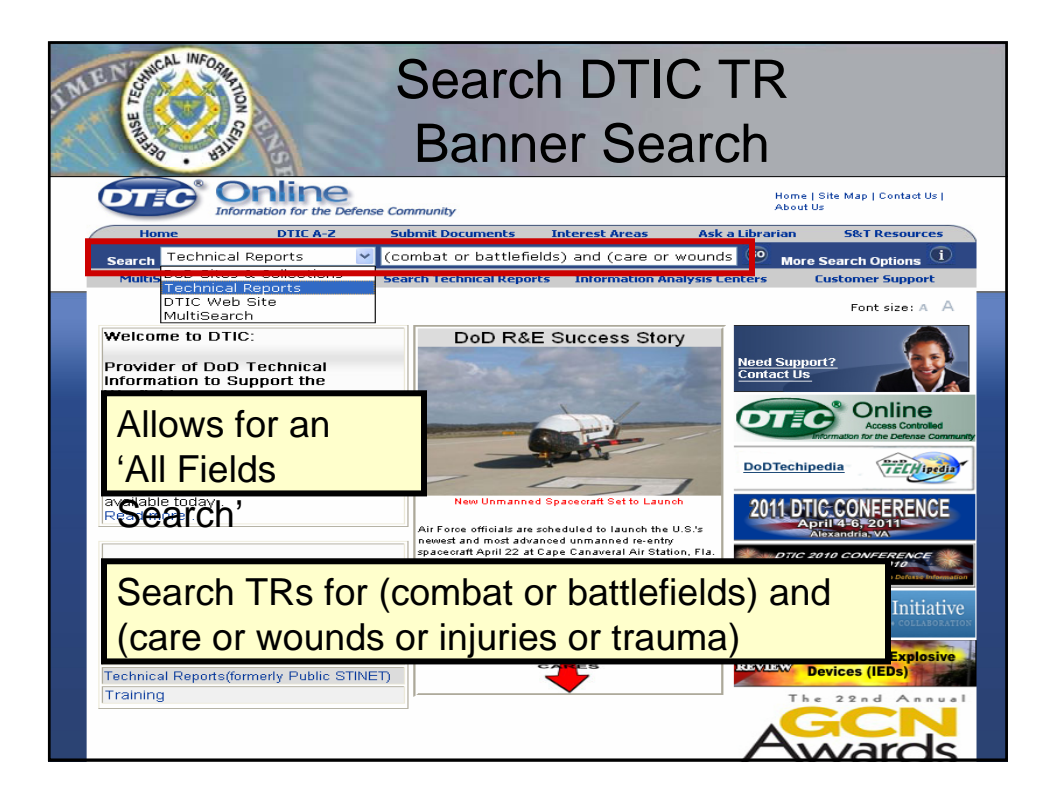

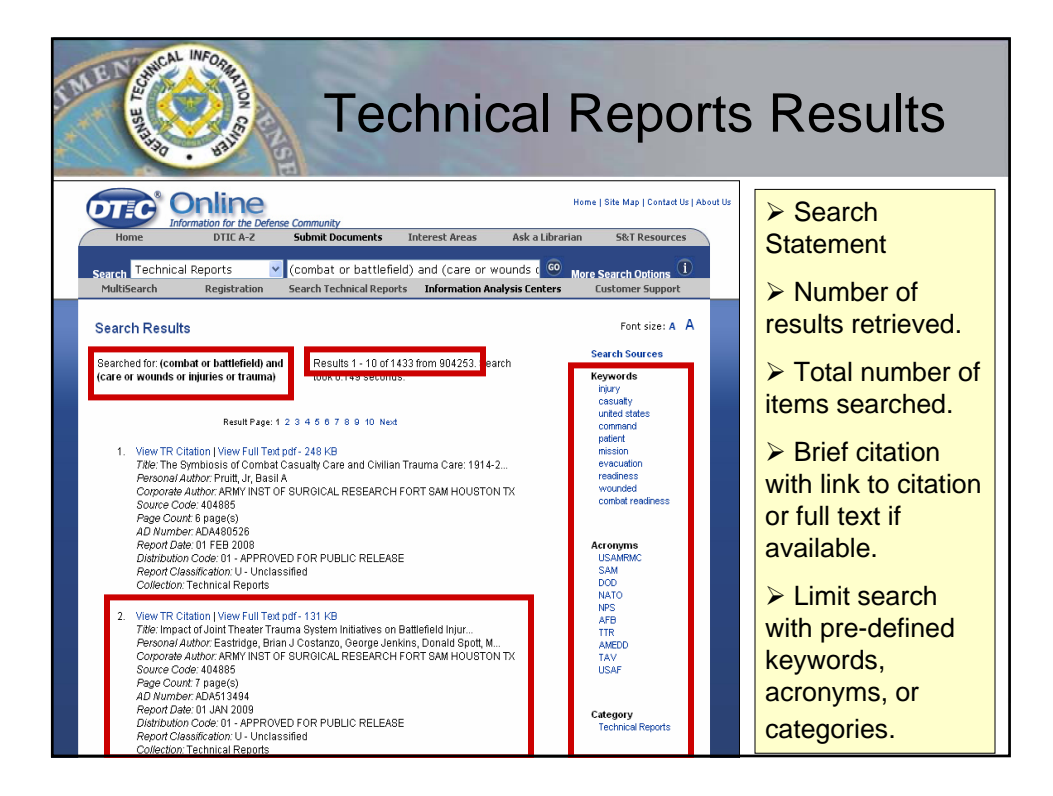

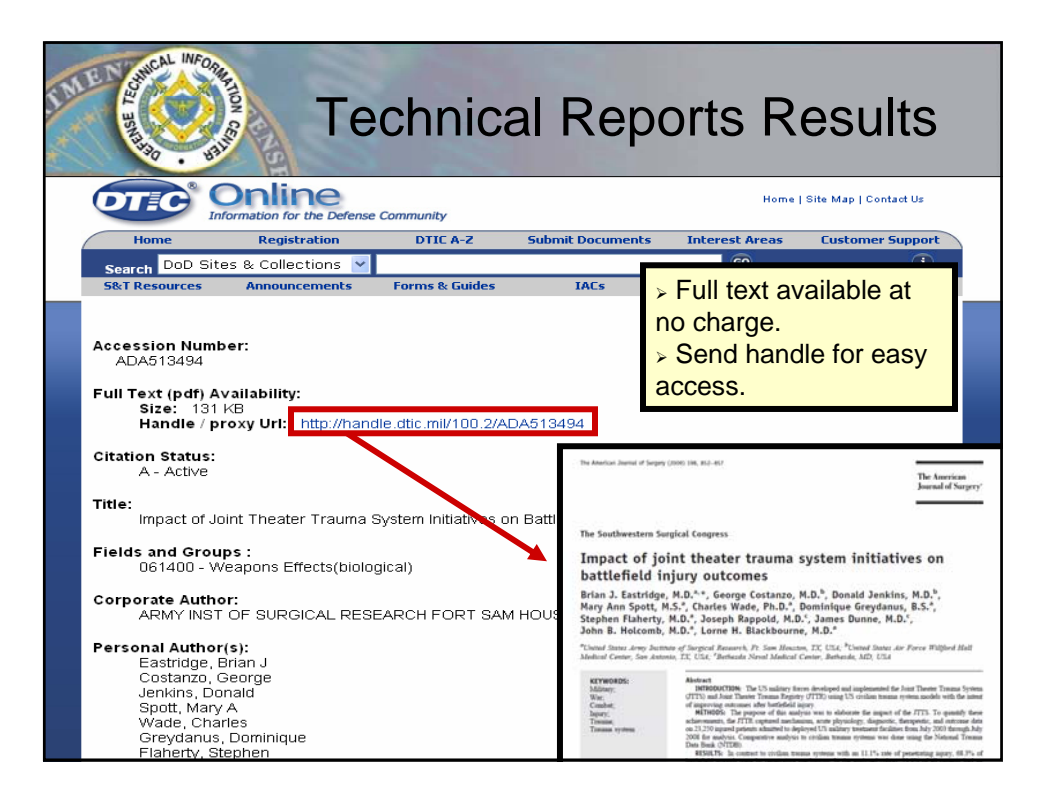

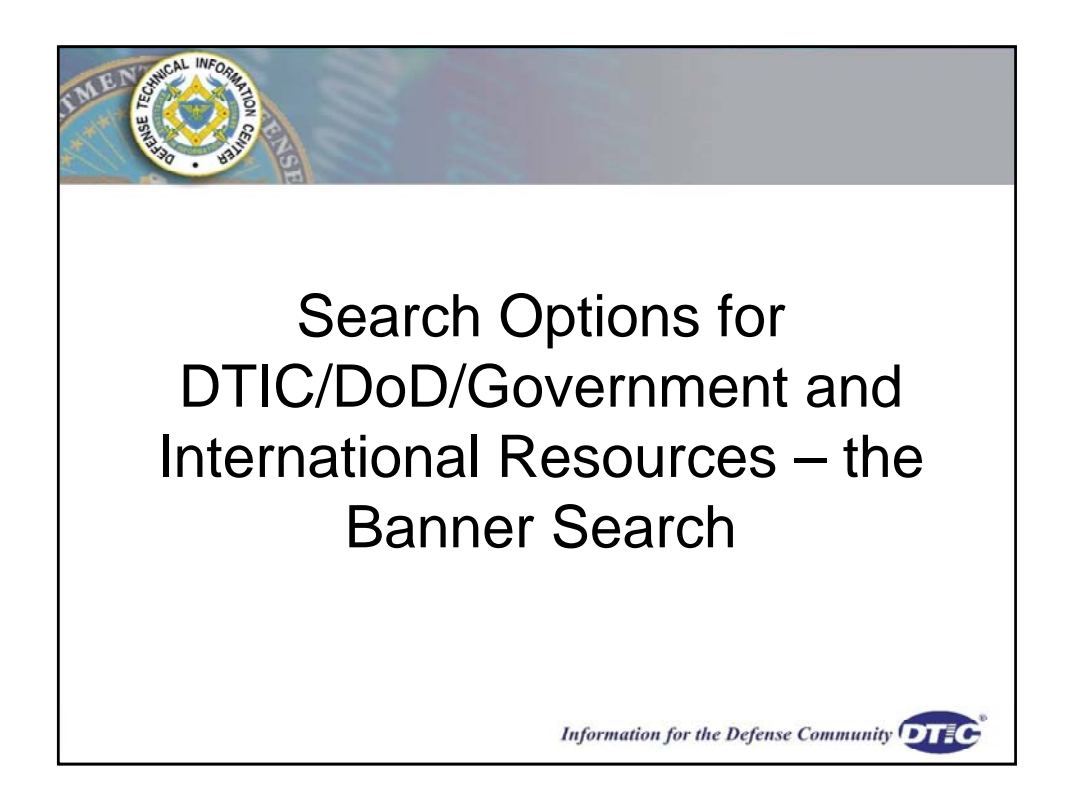

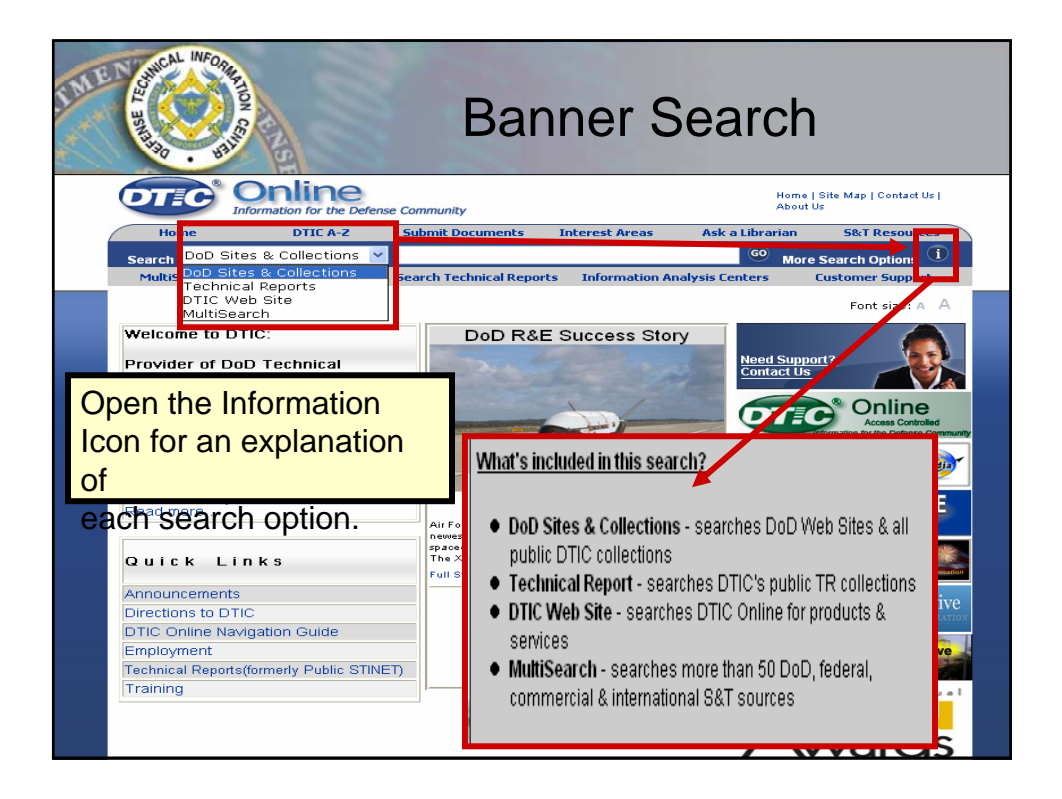

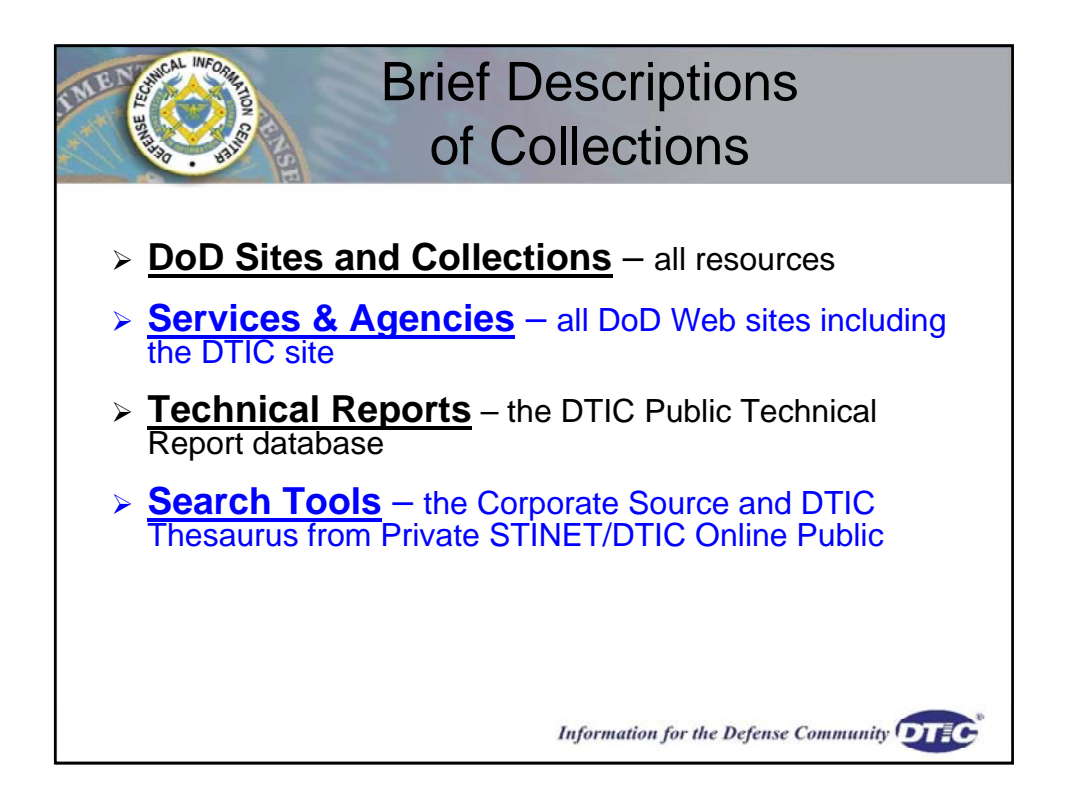

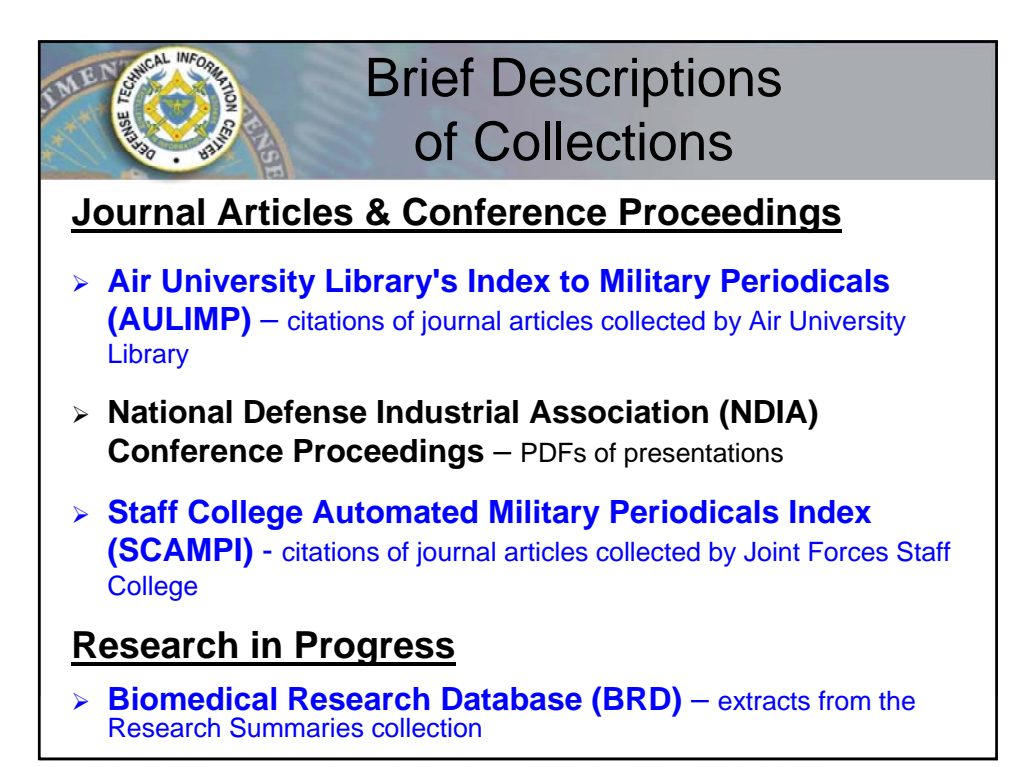

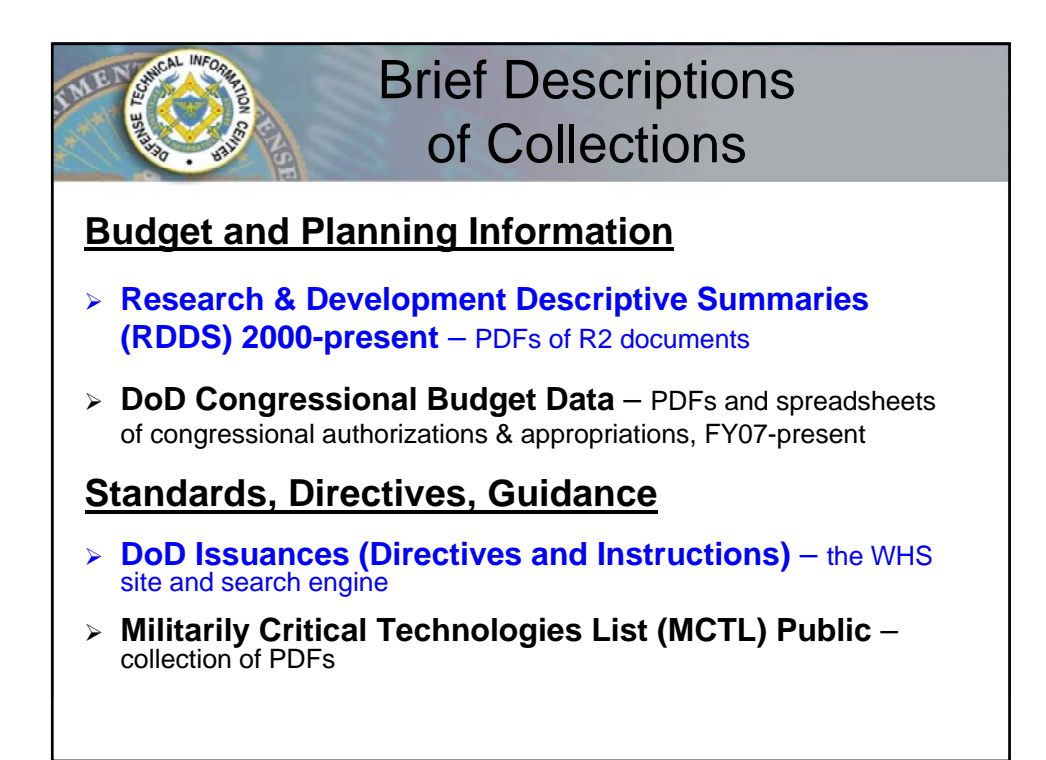

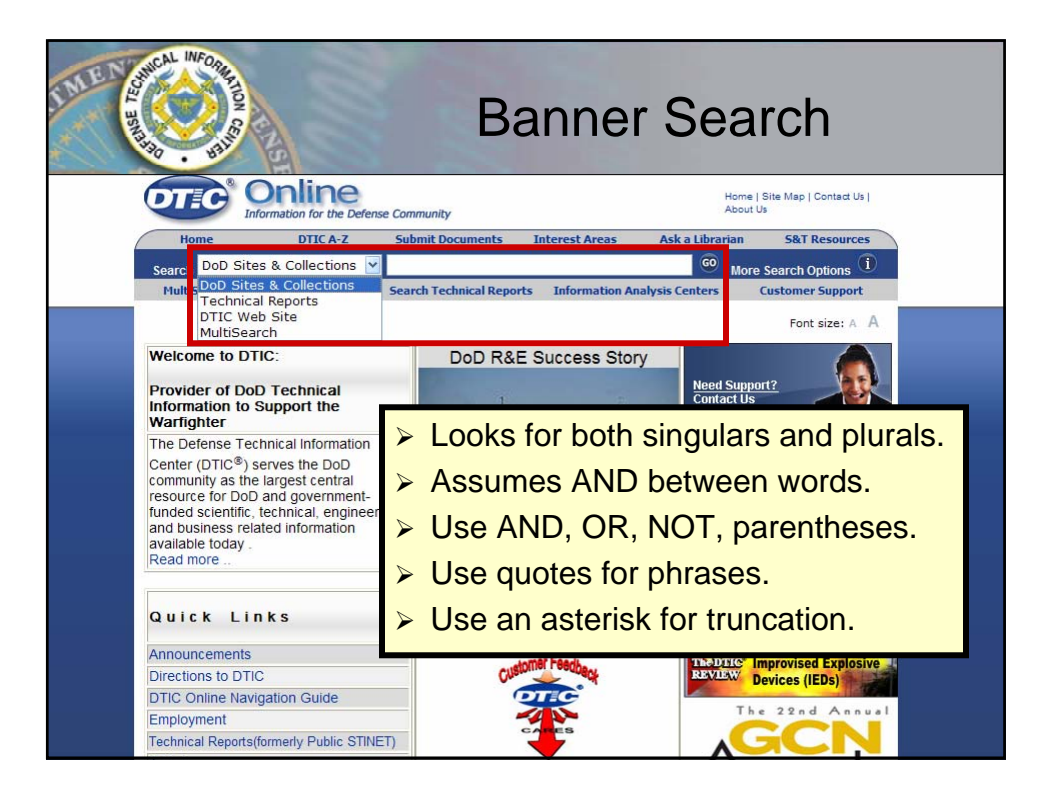

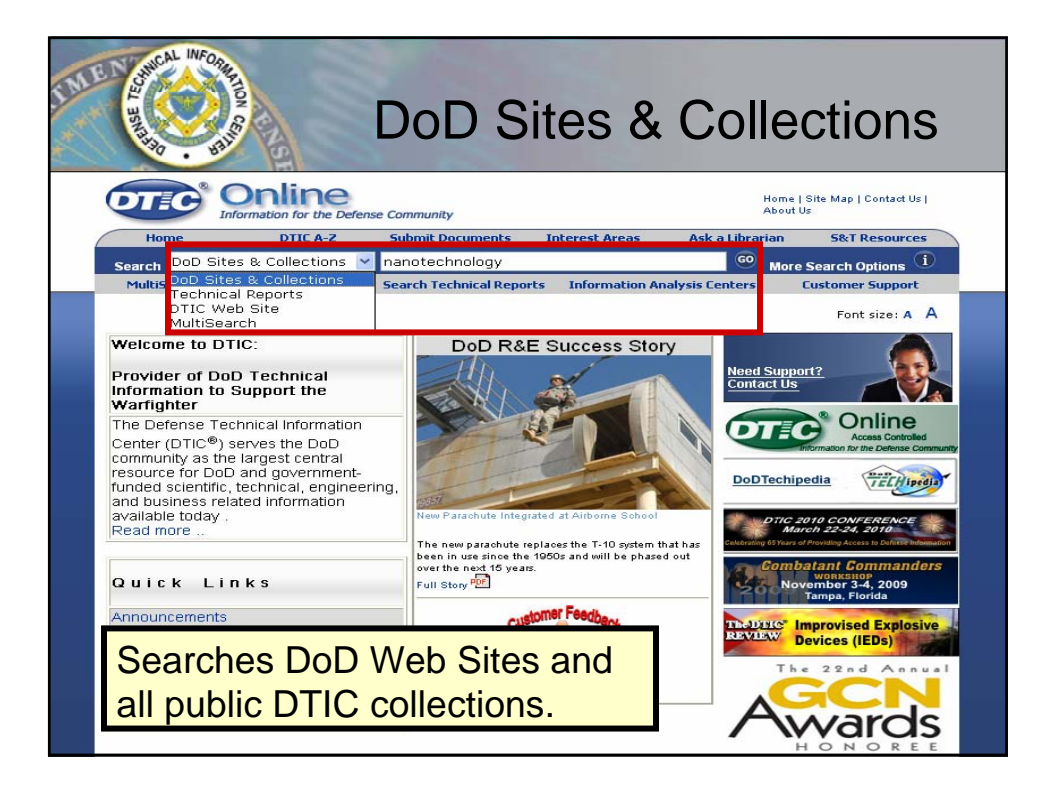

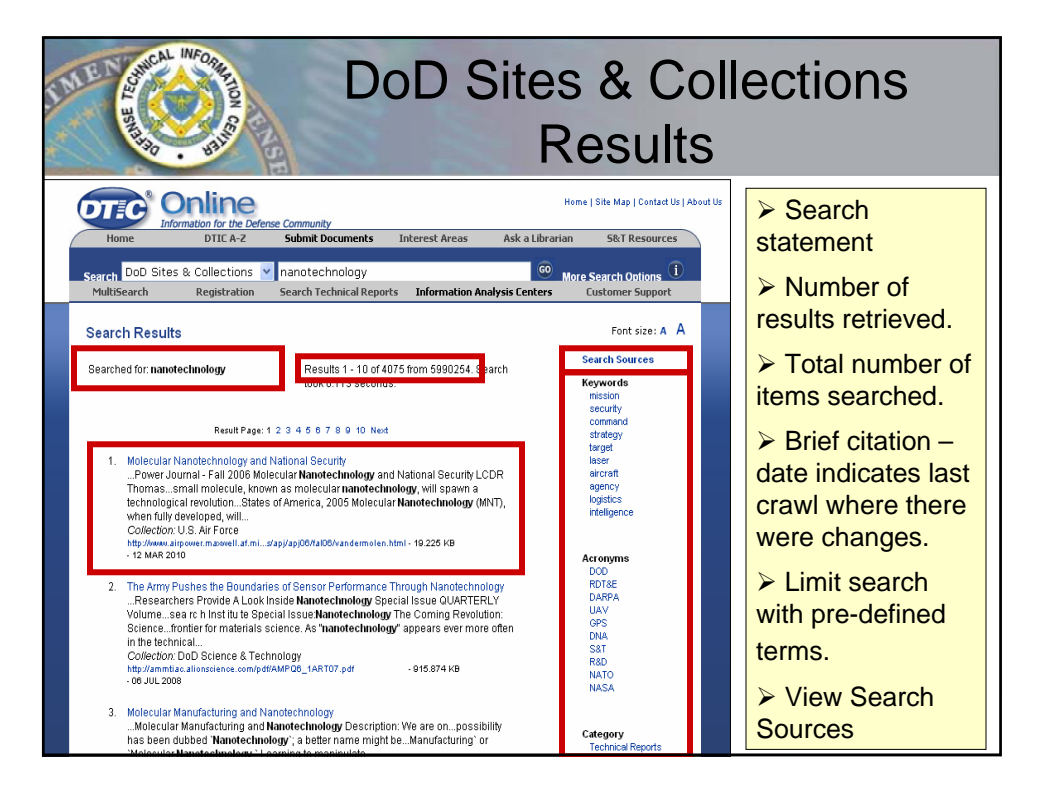

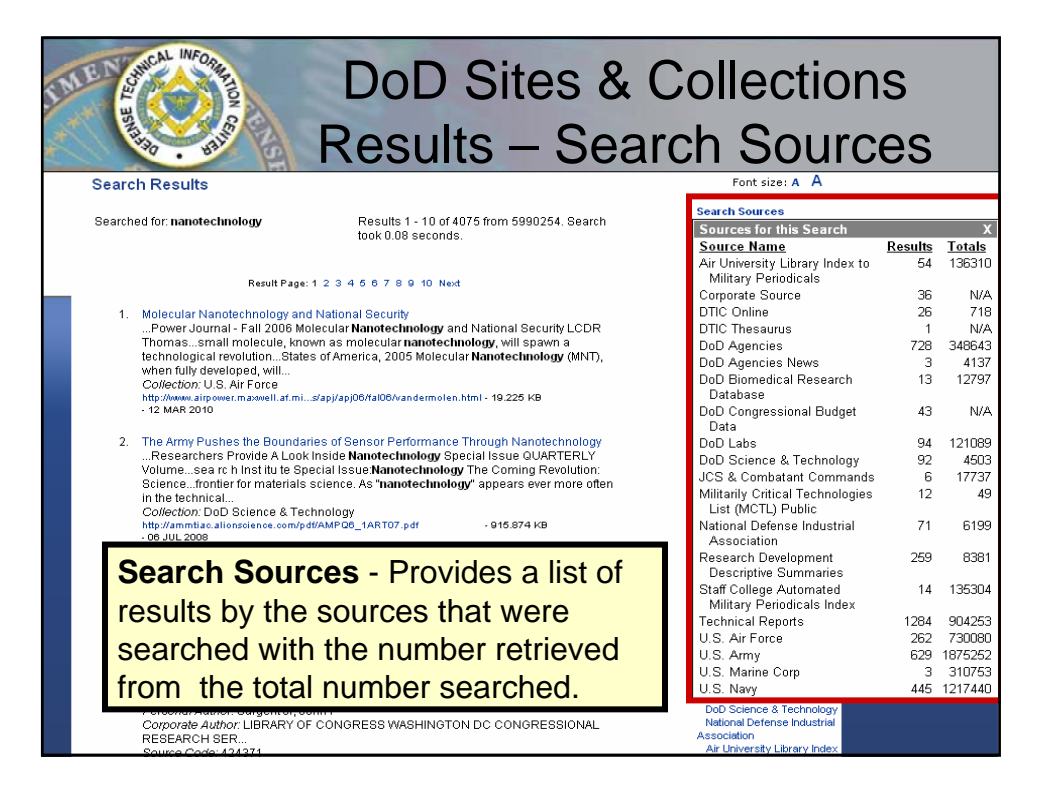

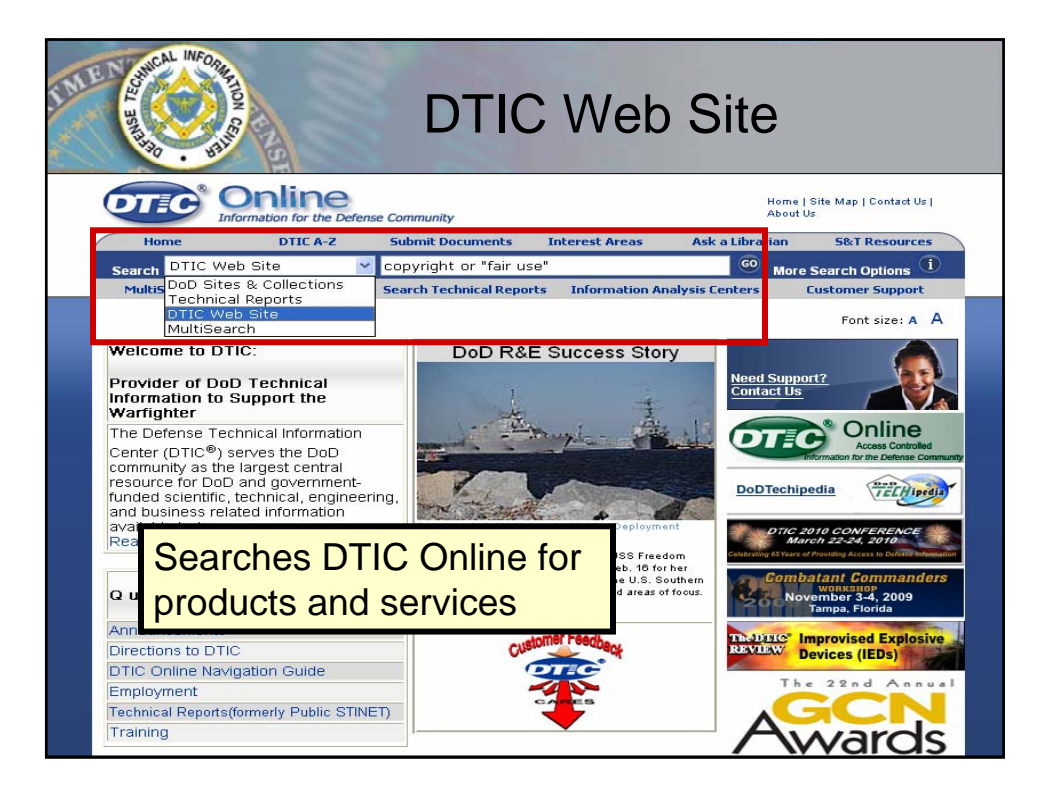

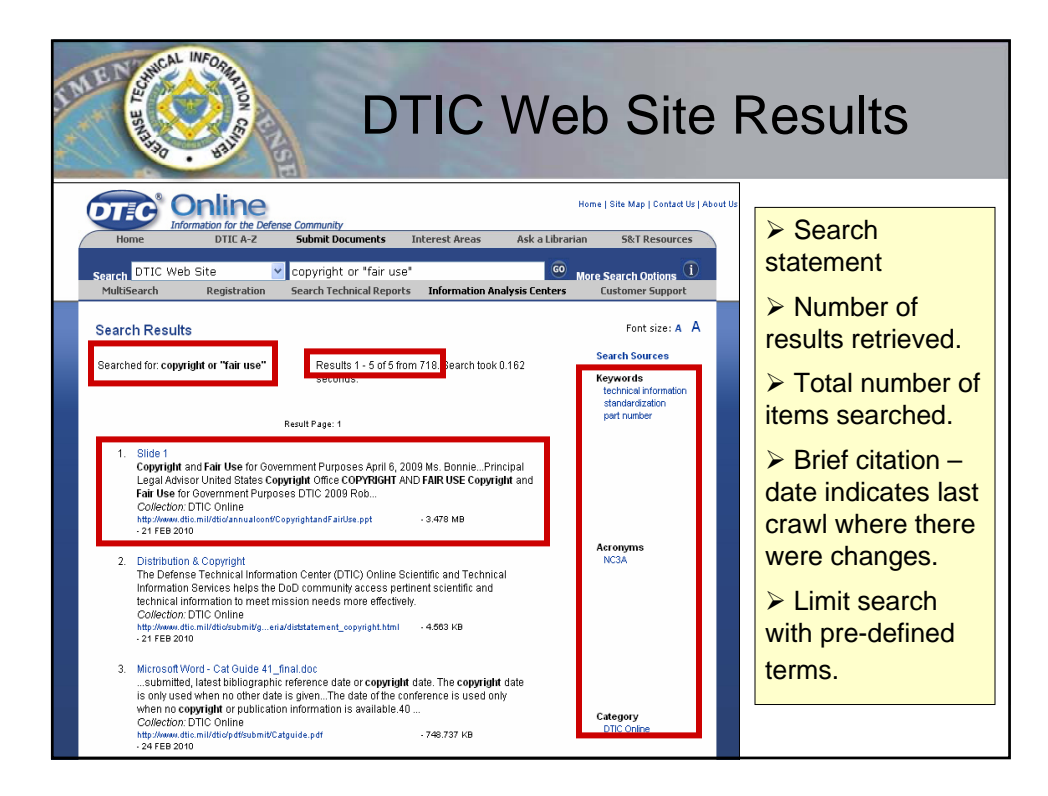

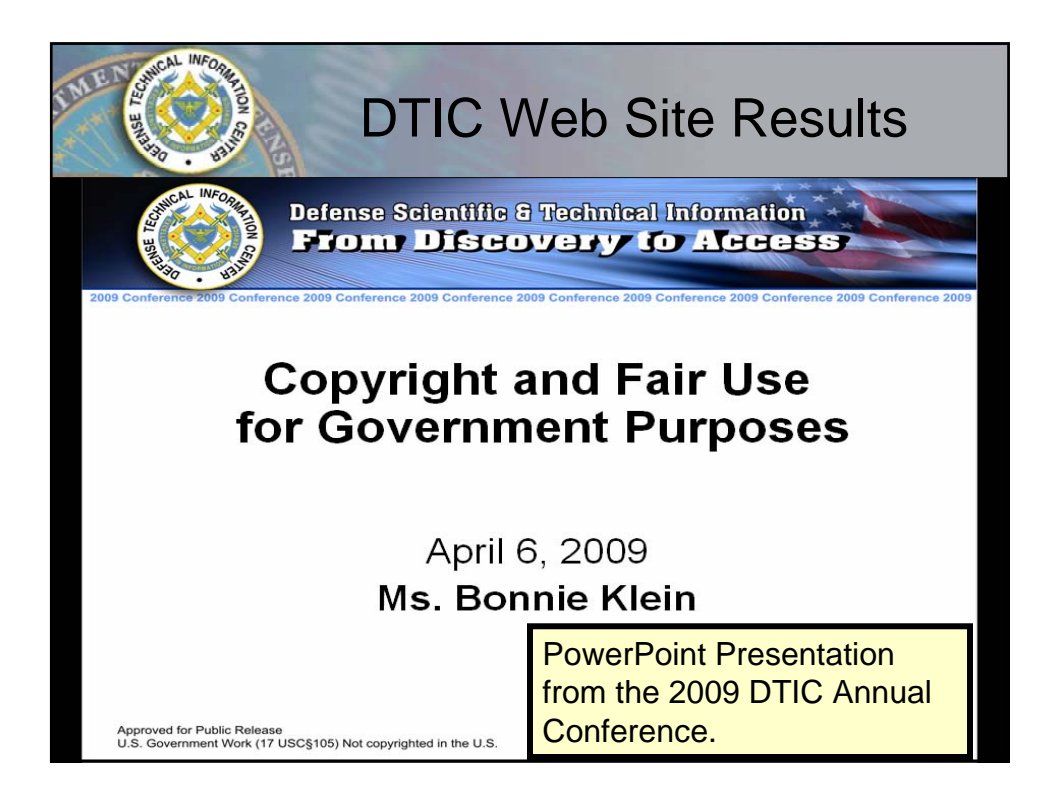

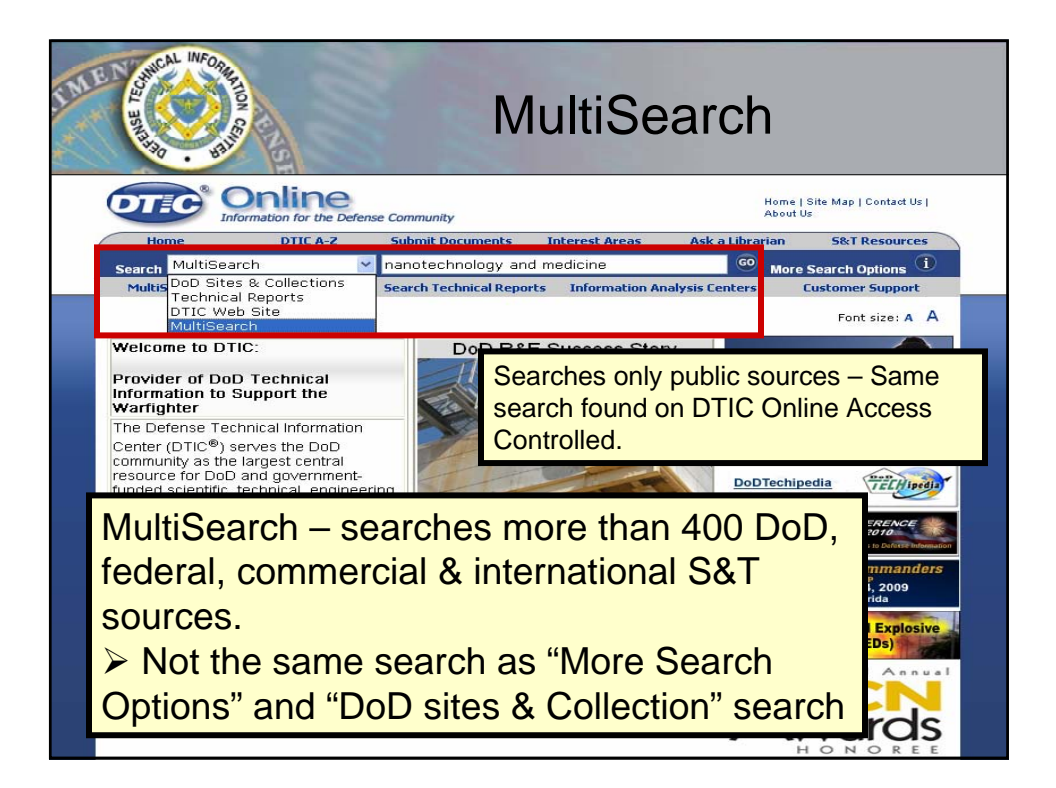

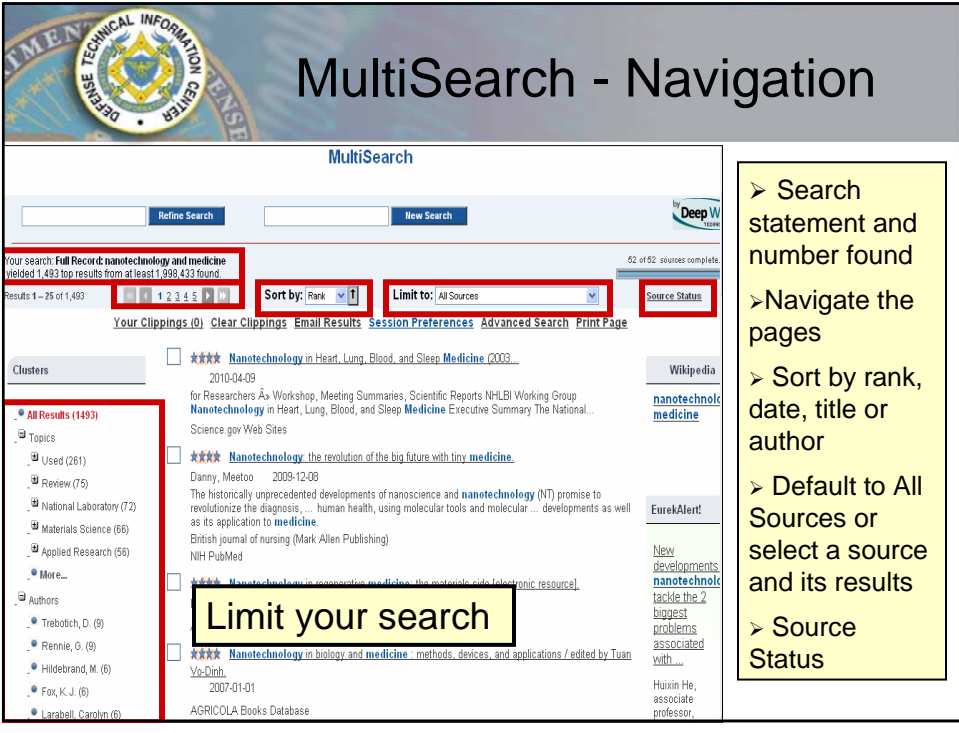

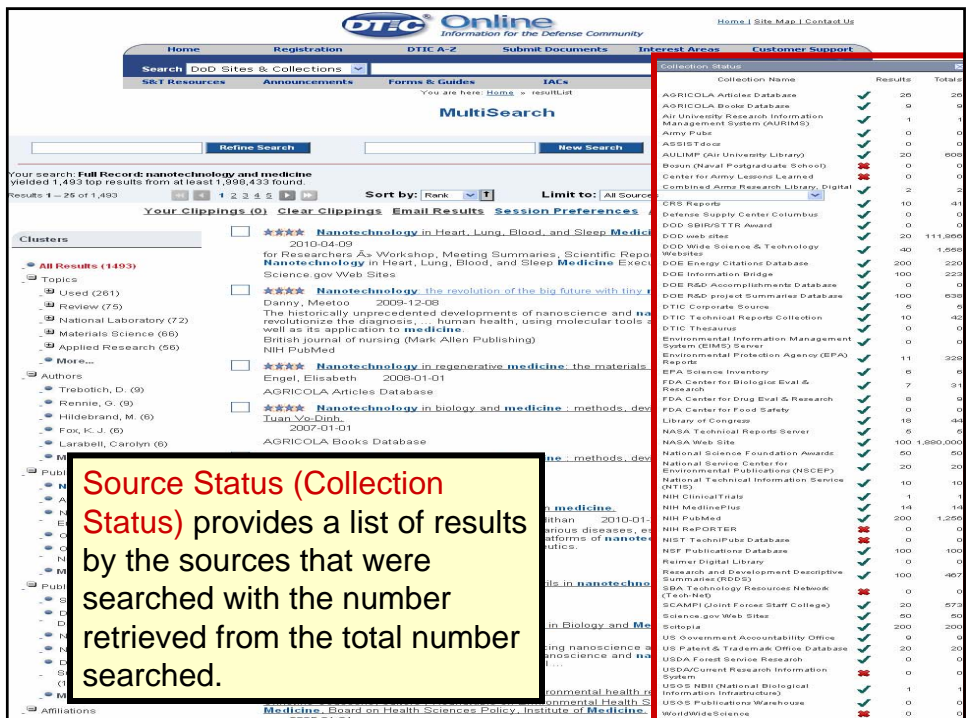

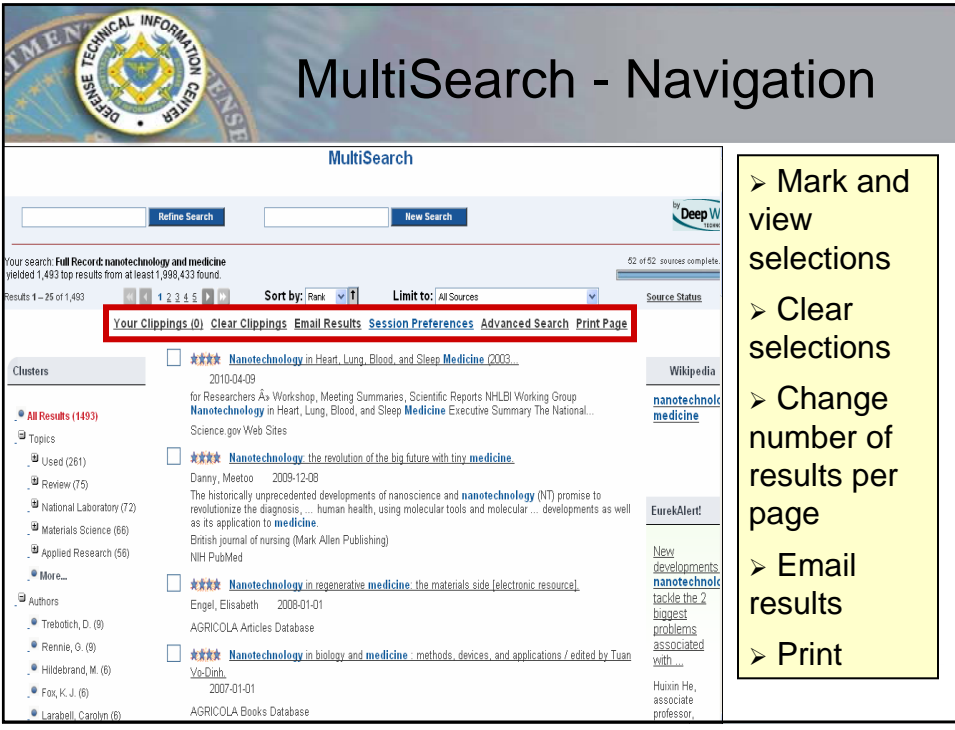

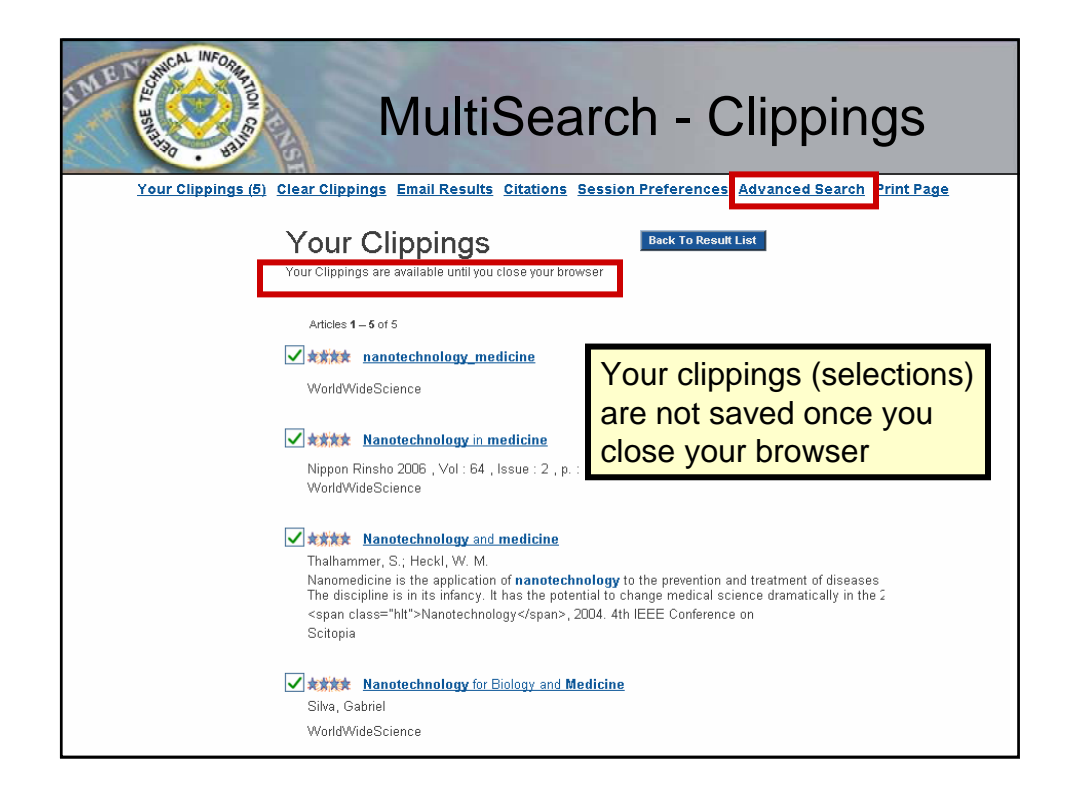

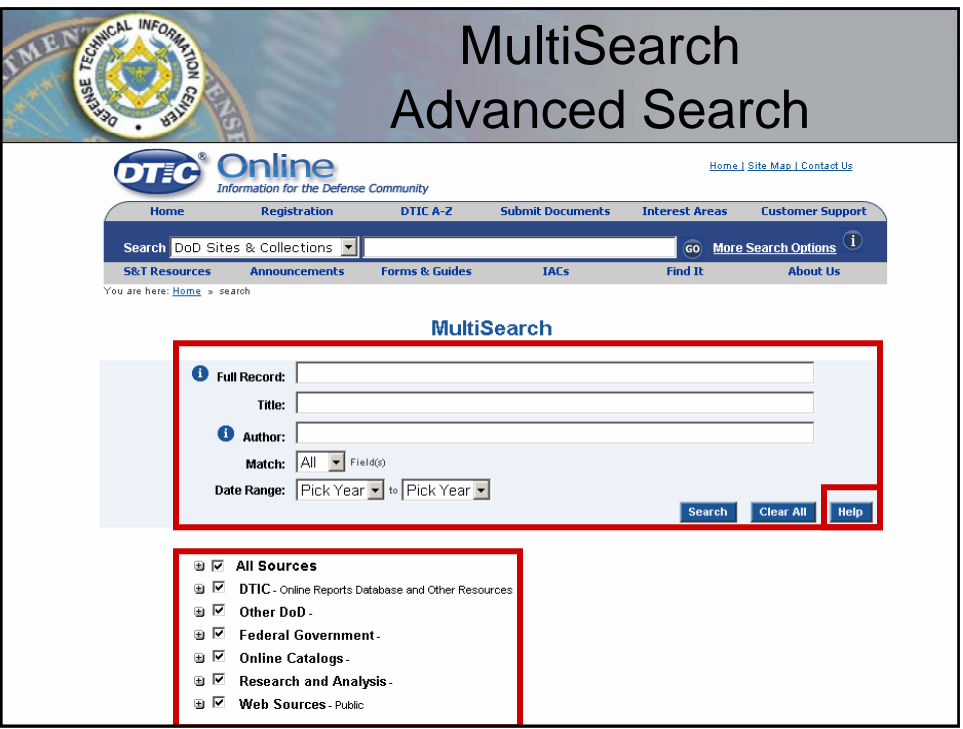

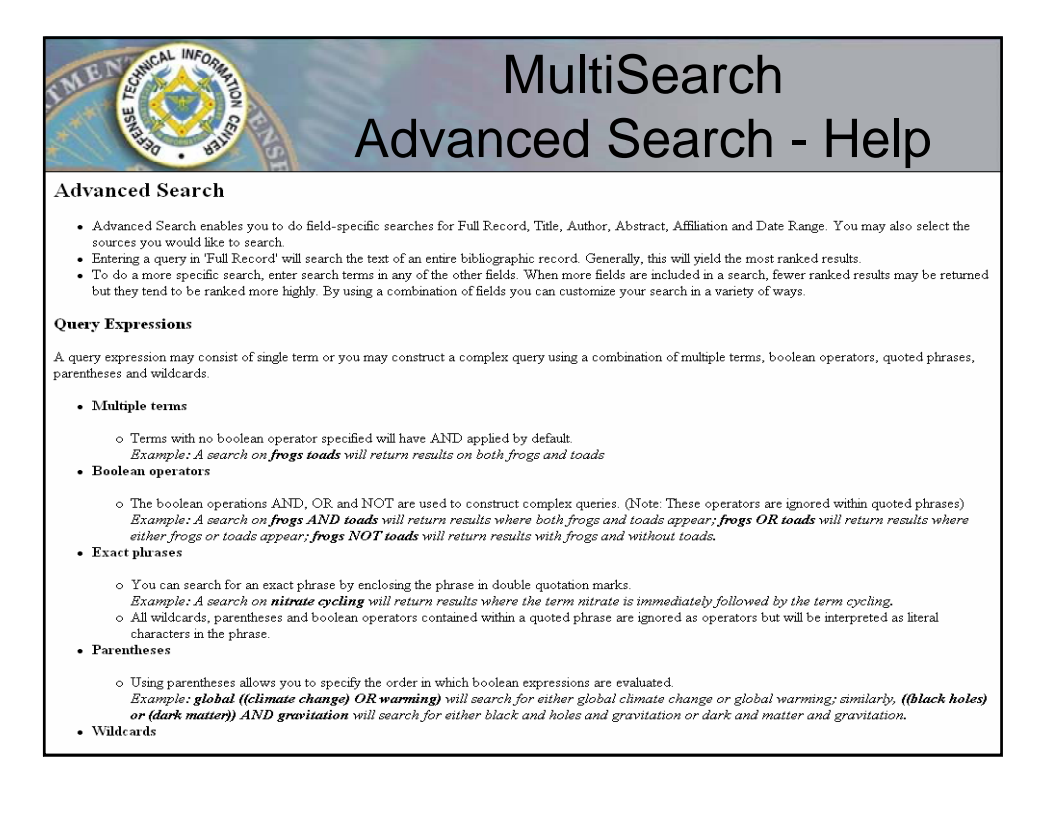

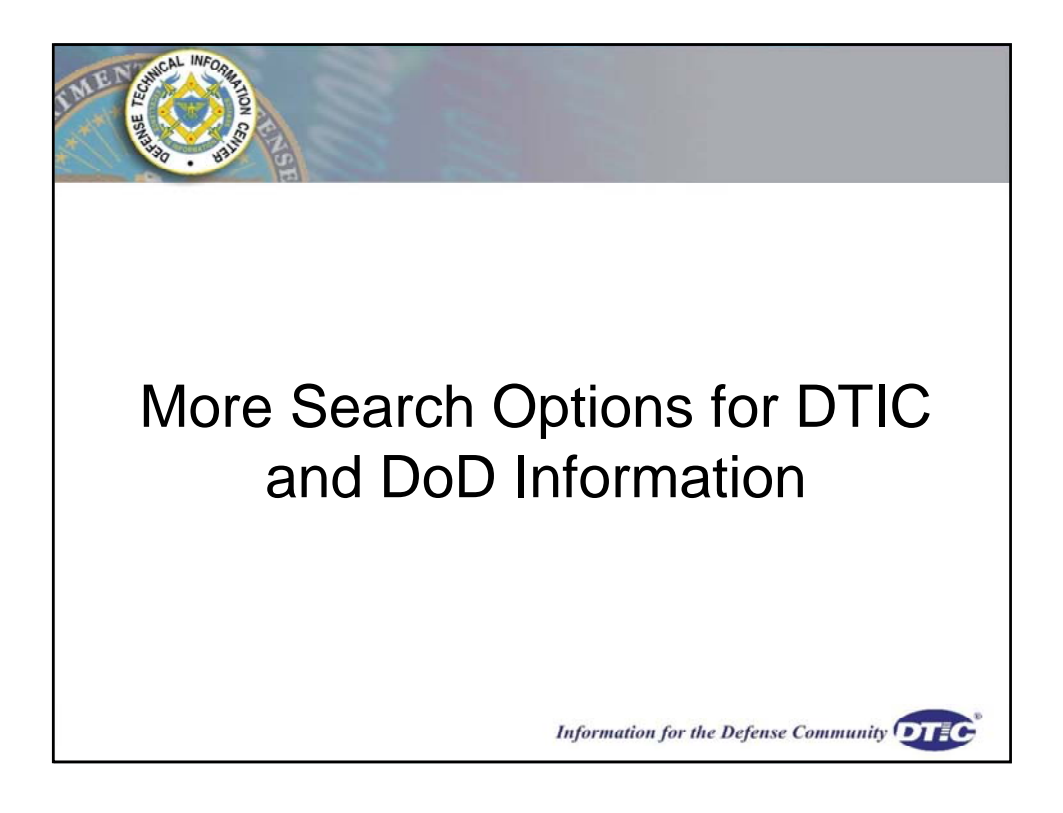

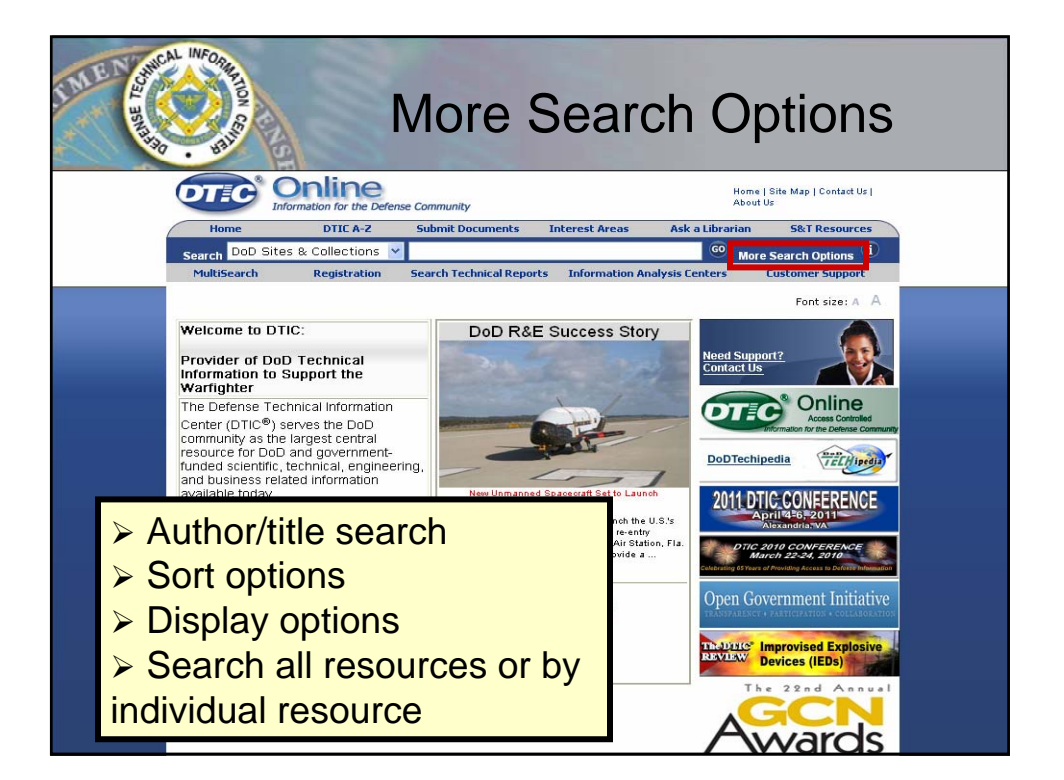

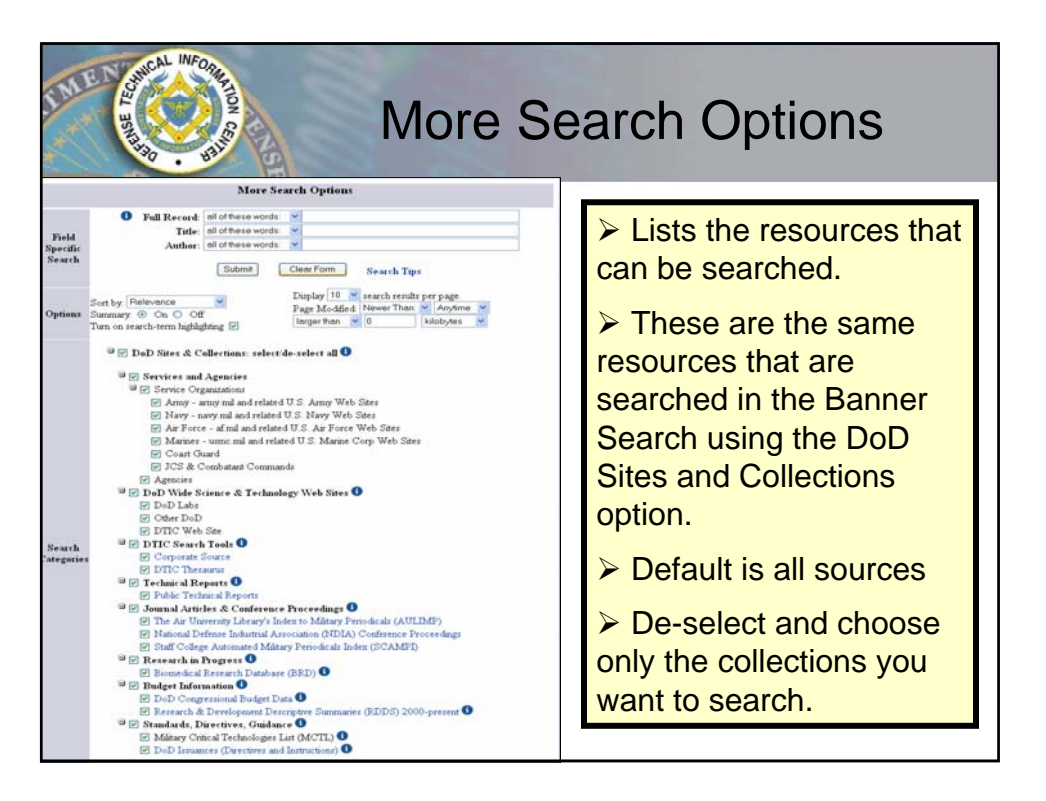

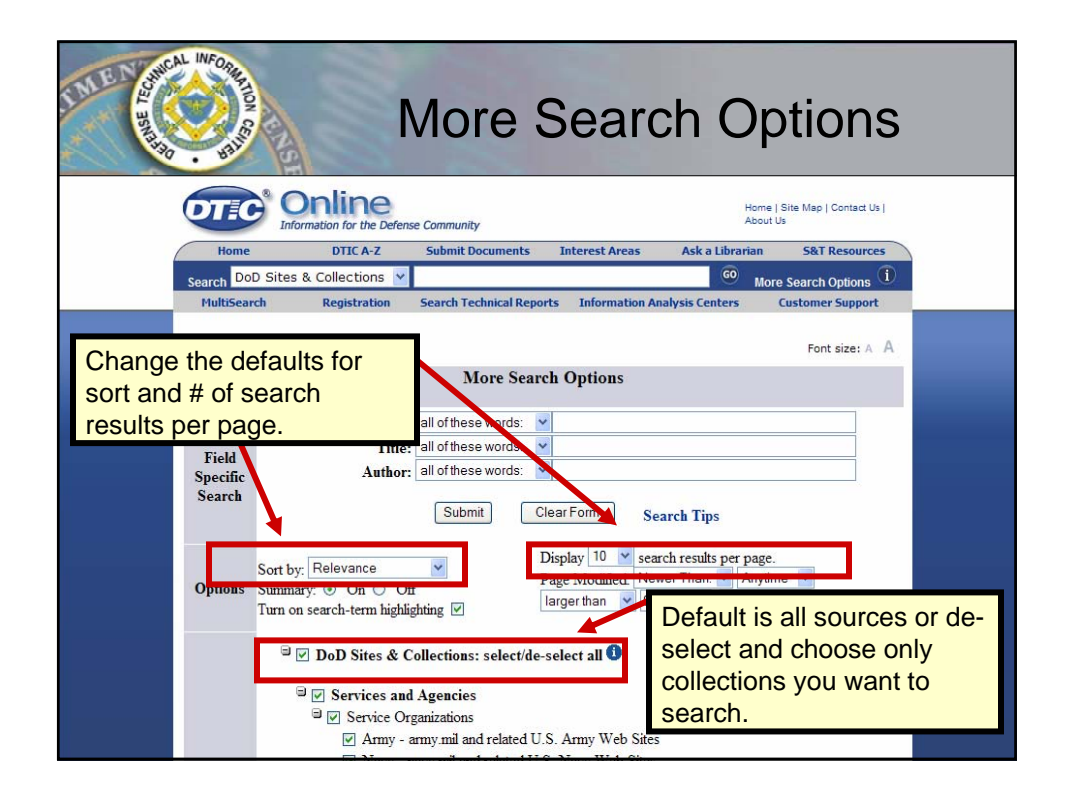

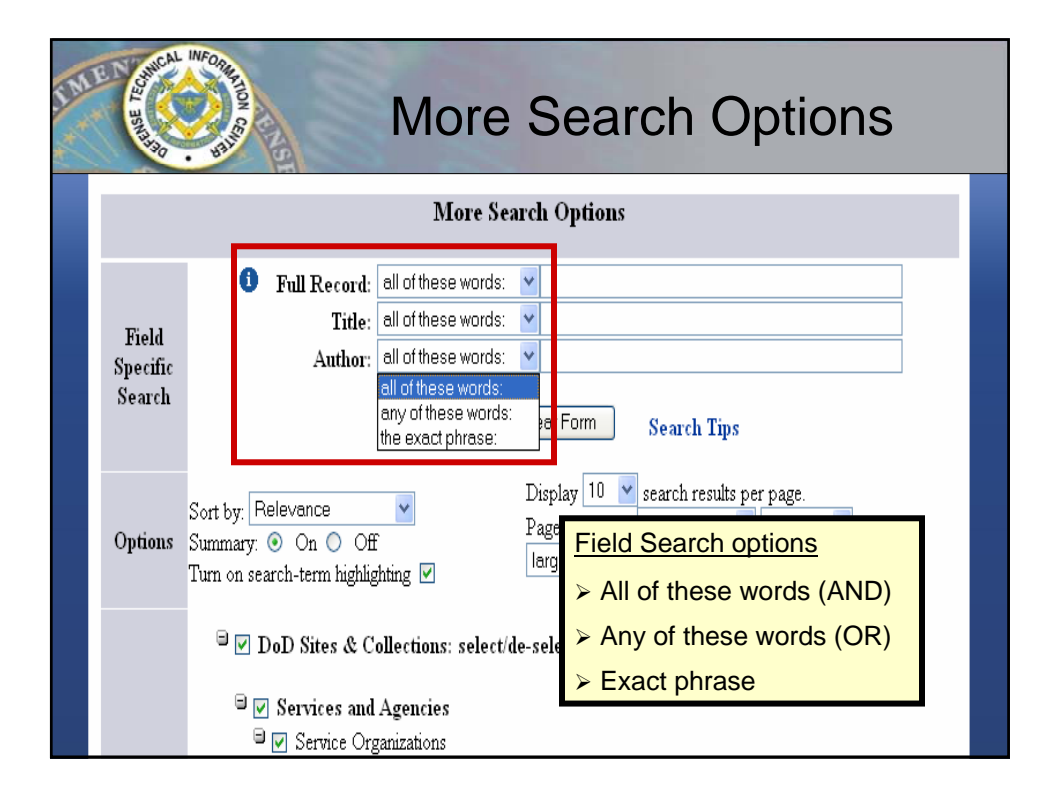

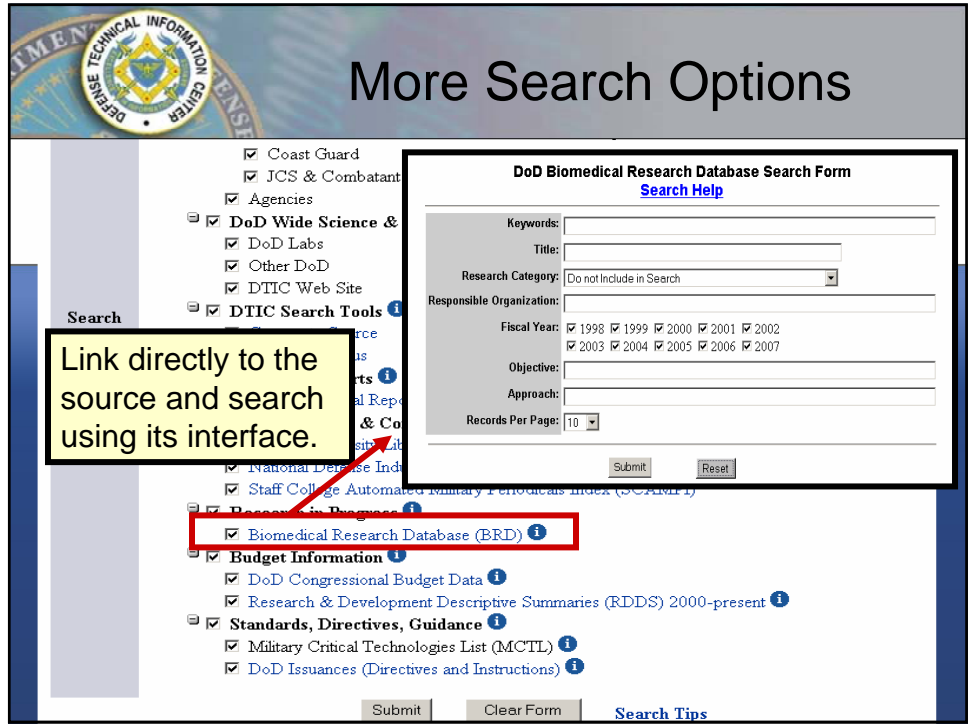

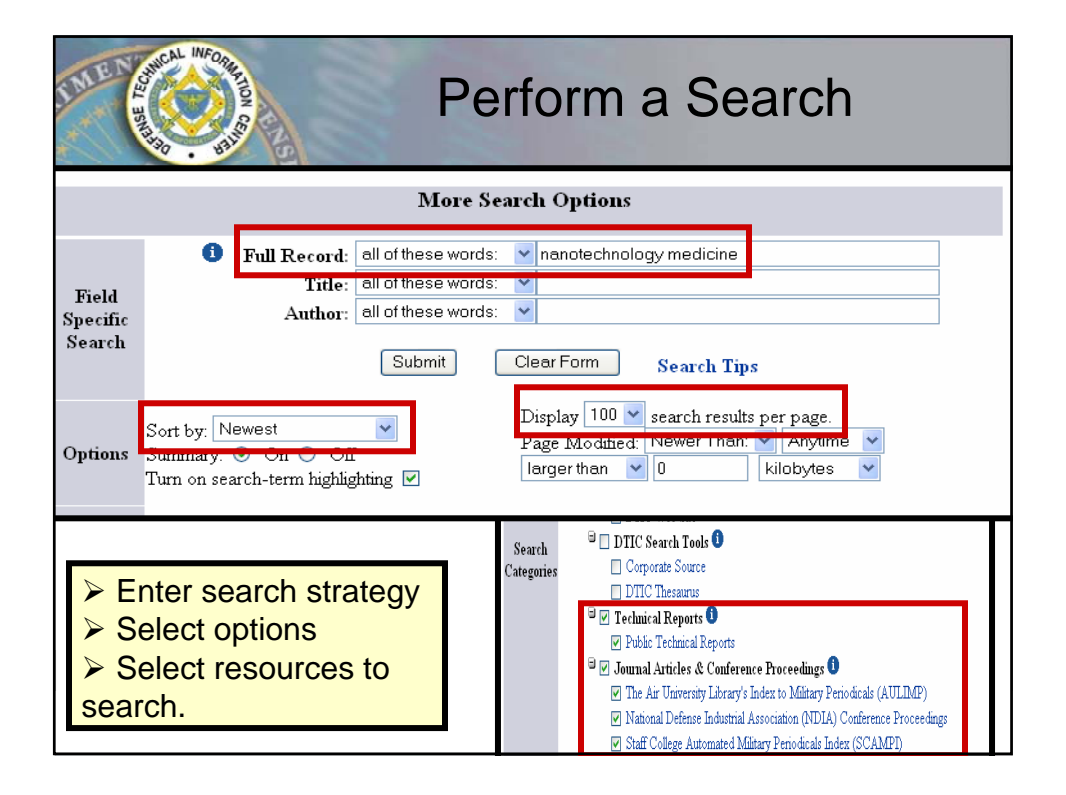

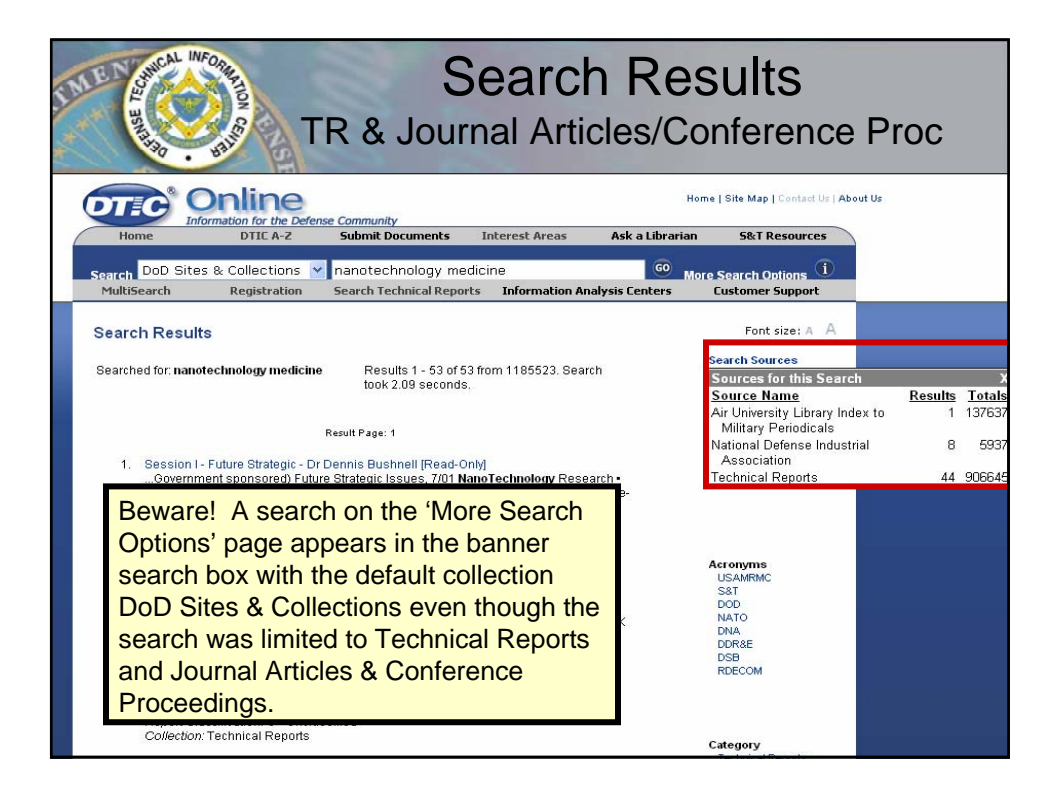

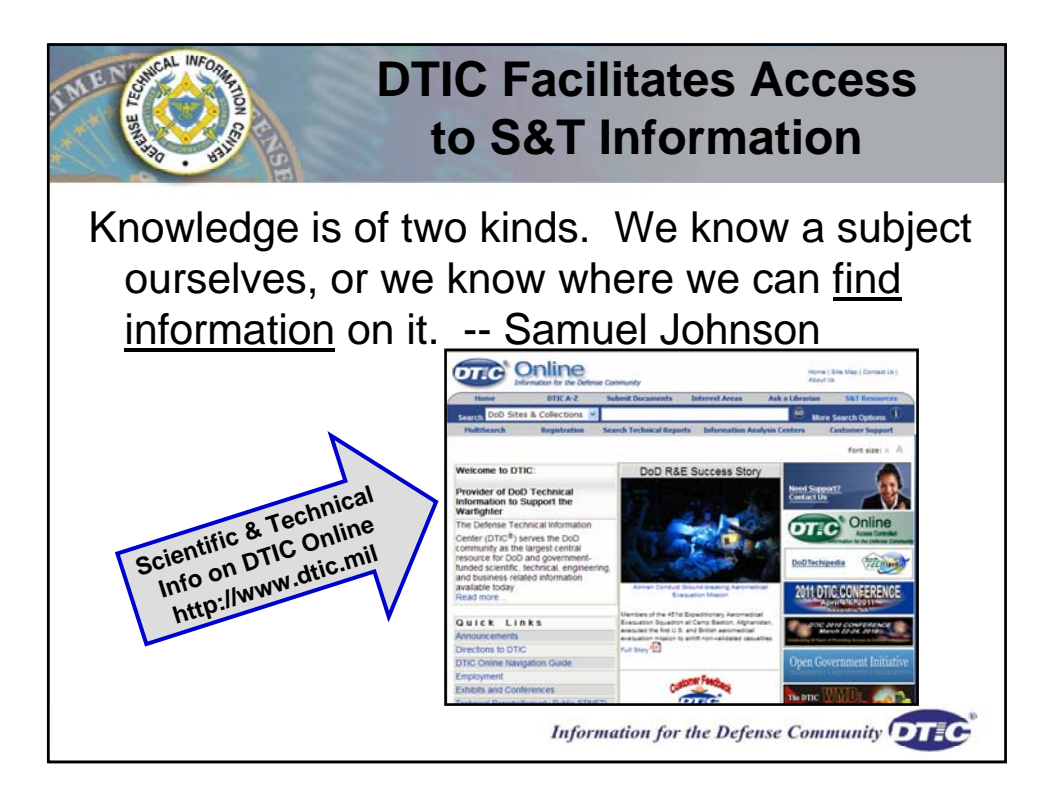

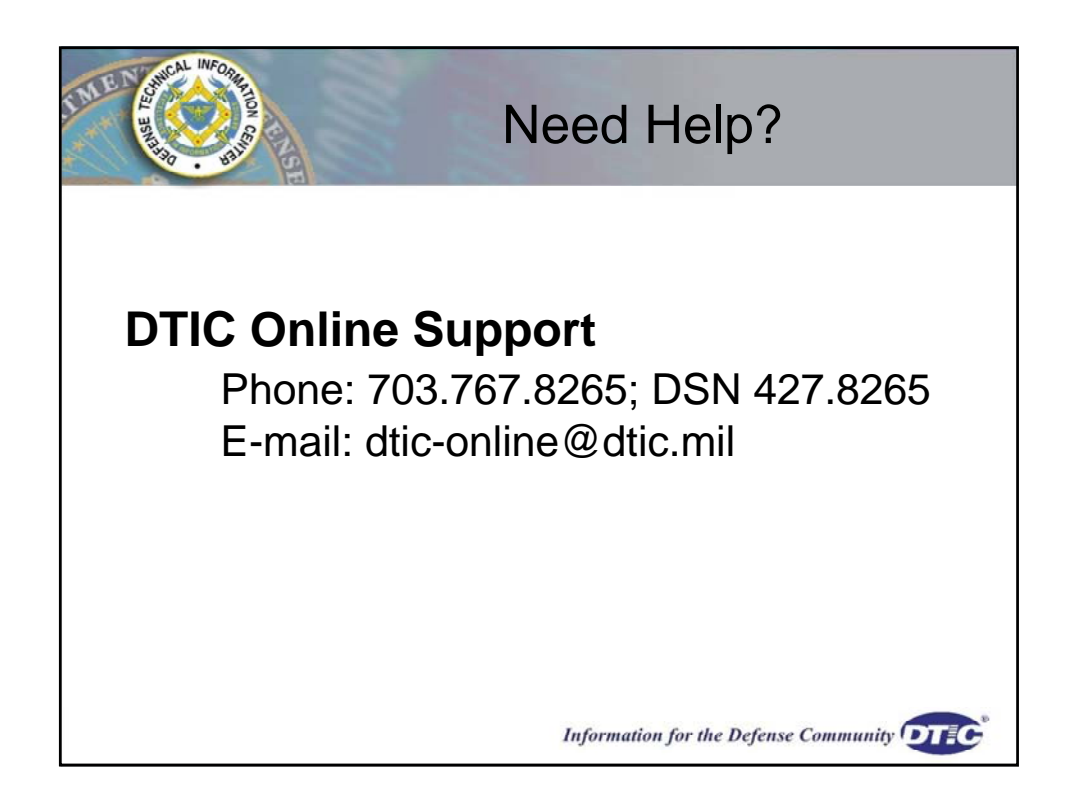

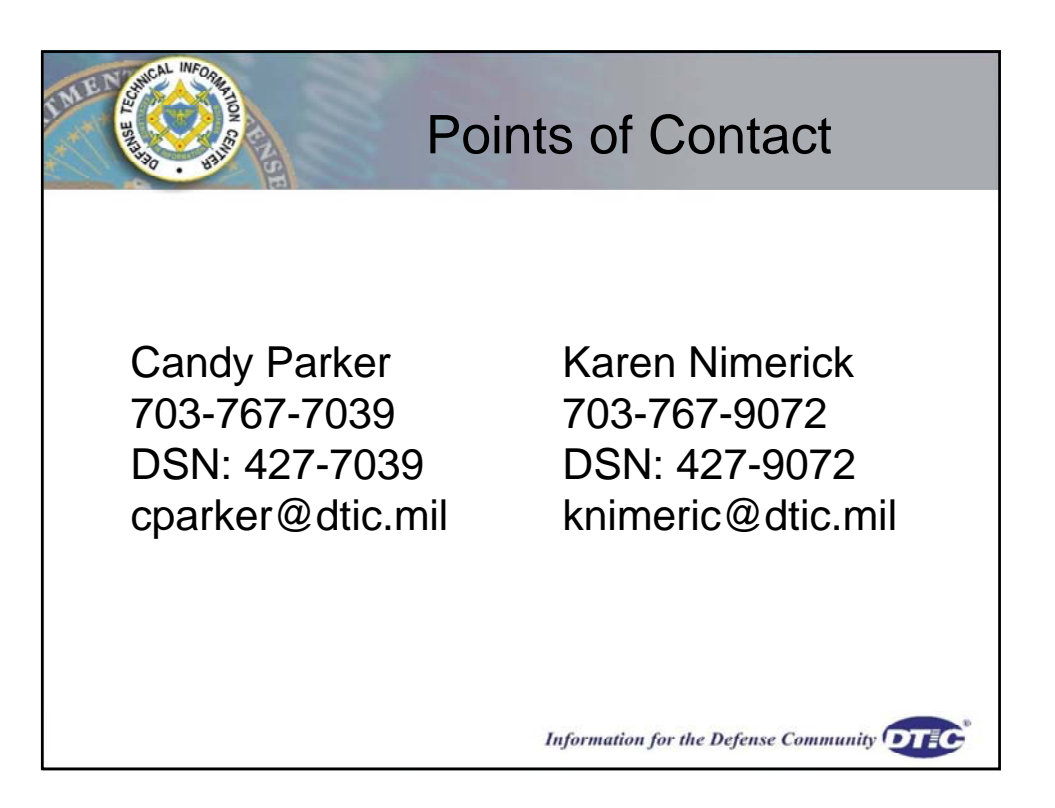

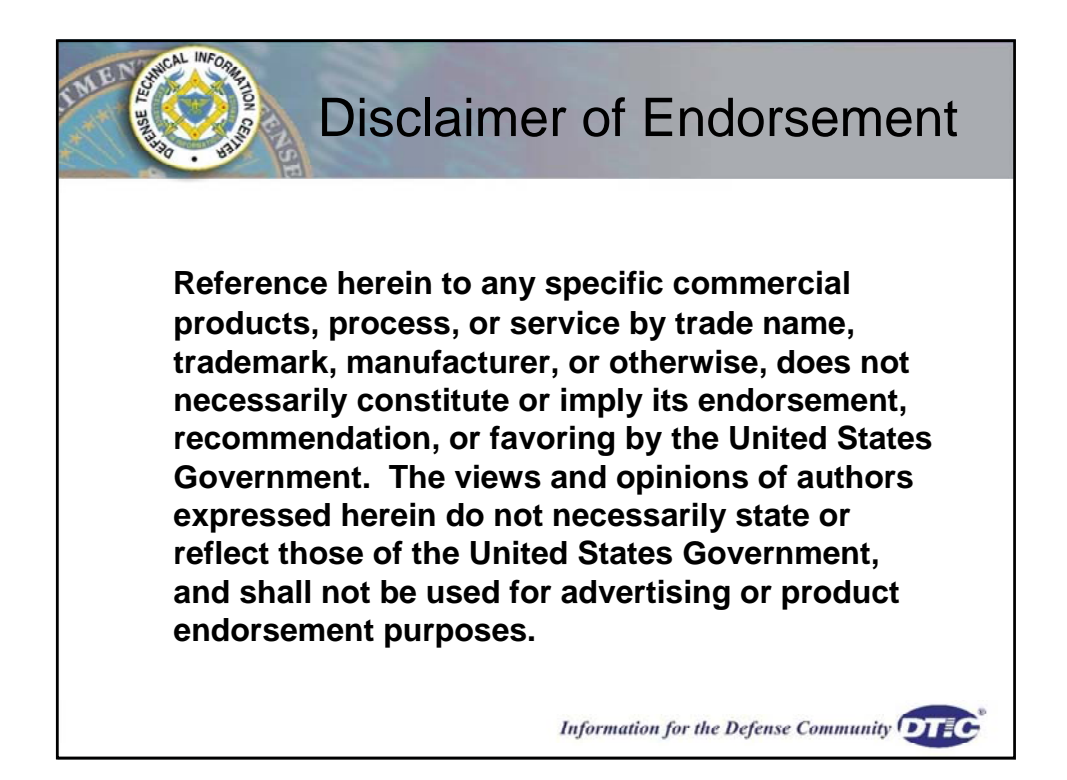